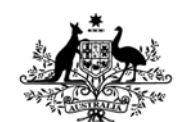

**Australian Government Department of Defence** Defence Science and **Technology Organisation** 

# User Guide to the Aircraft Cumulative Probability Chart Template

*Brendan Murtagh\* and Kai Maxfield* 

**Air Vehicles Division Defence Science and Technology Organisation**

**\*AeroStructures Technologies**

DSTO-TR-2332

#### **ABSTRACT**

To ensure aircraft structural integrity is maintained to an acceptable level, probabilistic approaches may be used to calculate the risk of cracking (or failure) over the life of the aircraft or fleet. One such risk analysis technique employs a lognormal probability distribution to model the likelihood of cracking (or failure) in the fleet with respect to hours. This technique was programmed into Microsoft Excel to create a simple and easy to use template. An outline of the theory behind the probabilistic approach is provided as well as a comprehensive user guide to the template. This template allows the quick and simple determination of probability distributions of cracking (or failure) which may be used to assess the life of aircraft structures.

#### **RELEASE LIMITATION**

*Approved for public release*

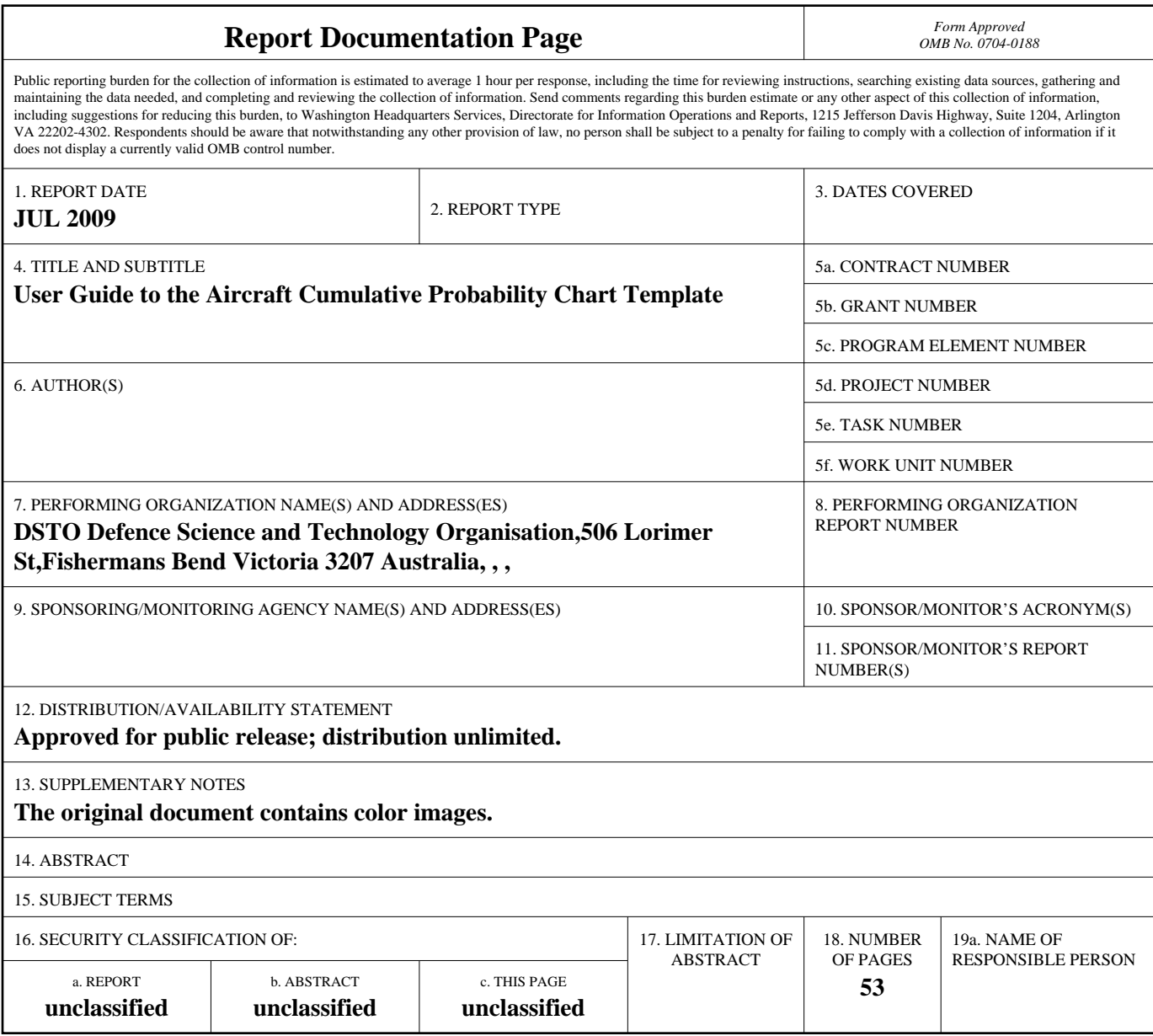

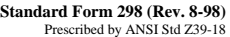

*Published by* 

*Air Vehicles Division DSTO Defence Science and Technology Organisation 506 Lorimer St Fishermans Bend, Victoria 3207 Australia* 

*Telephone: (03) 9626 7000 Fax: (03) 9626 7999* 

*© Commonwealth of Australia 2009 AR-014-601 July 2009* 

#### **APPROVED FOR PUBLIC RELEASE**

# User Guide to the Aircraft Cumulative Probability Chart Template

# Executive Summary

To ensure aircraft structural integrity is maintained to an acceptable level, probabilistic approaches may be used to calculate the risk of cracking (or failure) over the life of the aircraft or fleet. Traditionally, aircraft structures have been lifed using a safe life or damage tolerance approach. However, a probabilistic approach may also be employed and is particularly useful when including the results from fleet inspections or where the more traditional techniques prove inadequate. This type of approach was used as part of the management stategy for the RAAF P-3C Orion fleet.

One such probability approach employs a lognormal probability distribution to model the likelihood of cracking (or failure) in the fleet with respect to hours. This technique was programmed into Microsoft Excel to create a simple and easy to use template. The template may be used to calculate the probability of cracking (or failure) at a given number of hours or the number of hours associated with a given probability of cracking (or failure). An outline of the theory behind the probabilistic approach is provided as well as a comprehensive user guide to the template.

A Microsoft Excel template has been developed which allows the determination of probability distributions of cracking (or failure). A user guide to the template has also been provided. This template may be used to quickly and simply assess the life of aircraft structures using a probabilistic approach. This template was used in assessing the fleet demonstrated life and probability of failure for locations on the RAAF P-3C Orion Fleet, and was integrated into the P-3C Structural Management Plan.

## Authors

# **Brendan Murtagh**

AeroStructures Technologies

*Mr Murtagh graduated from RMIT with a Bachelor of Aerospace Engineering (Honours) in 1996 and joined AeroStructures in June 1997. He spent three years supporting the P-3 at the RAAF Edinburgh office before returning to the Melbourne office. Since then, he has conducted work for both DSTO and the ADF in support of the P-3 and other ADF aircraft in the fields of composites, usage, fatigue and damage tolerance. From September 2005 until May 2007, he supported the DSTO SLAP program. In May 2007, Mr Murtagh joined Marshall Aerospace, providing ASIP Management for the Canadian C-130 Fleet.* 

#### **Kai Maxfield** Air Vehicles Division

\_\_\_\_\_\_\_\_\_\_\_\_\_\_\_\_\_\_\_\_ \_\_\_\_\_\_\_\_\_\_\_\_\_\_\_\_\_\_\_\_\_\_\_\_\_\_\_\_\_\_\_\_\_\_\_\_\_\_\_\_\_\_\_\_\_\_\_\_

\_\_\_\_\_\_\_\_\_\_\_\_\_\_\_\_\_\_\_\_ \_\_\_\_\_\_\_\_\_\_\_\_\_\_\_\_\_\_\_\_\_\_\_\_\_\_\_\_\_\_\_\_\_\_\_\_\_\_\_\_\_\_\_\_\_\_\_\_

*Mr Maxfield graduated from RMIT in 2004 with a Bachelor of Aerospace Engineering (Honours). In August 2005 he commenced work with AeroStructures Technologies at DSTO. During this time he had been providing Engineering Support to the Air Vehicles Division of DSTO, primarily on the RAAF P-3 SLAP program. In January 2007, Mr Maxfield joined Air Vehicles Divion at DSTO, working on Airworthiness Standards and the P-3 SLAP Program. Since this time, he has also worked as test Engineer for the F/A-18 FINAL Testing. Mr Maxfield is currently working on local support for the RAAF C-130J-30 Full Scale Fatigue Test Program.* 

## Contents

#### **LIST OF ABBREVIATIONS**

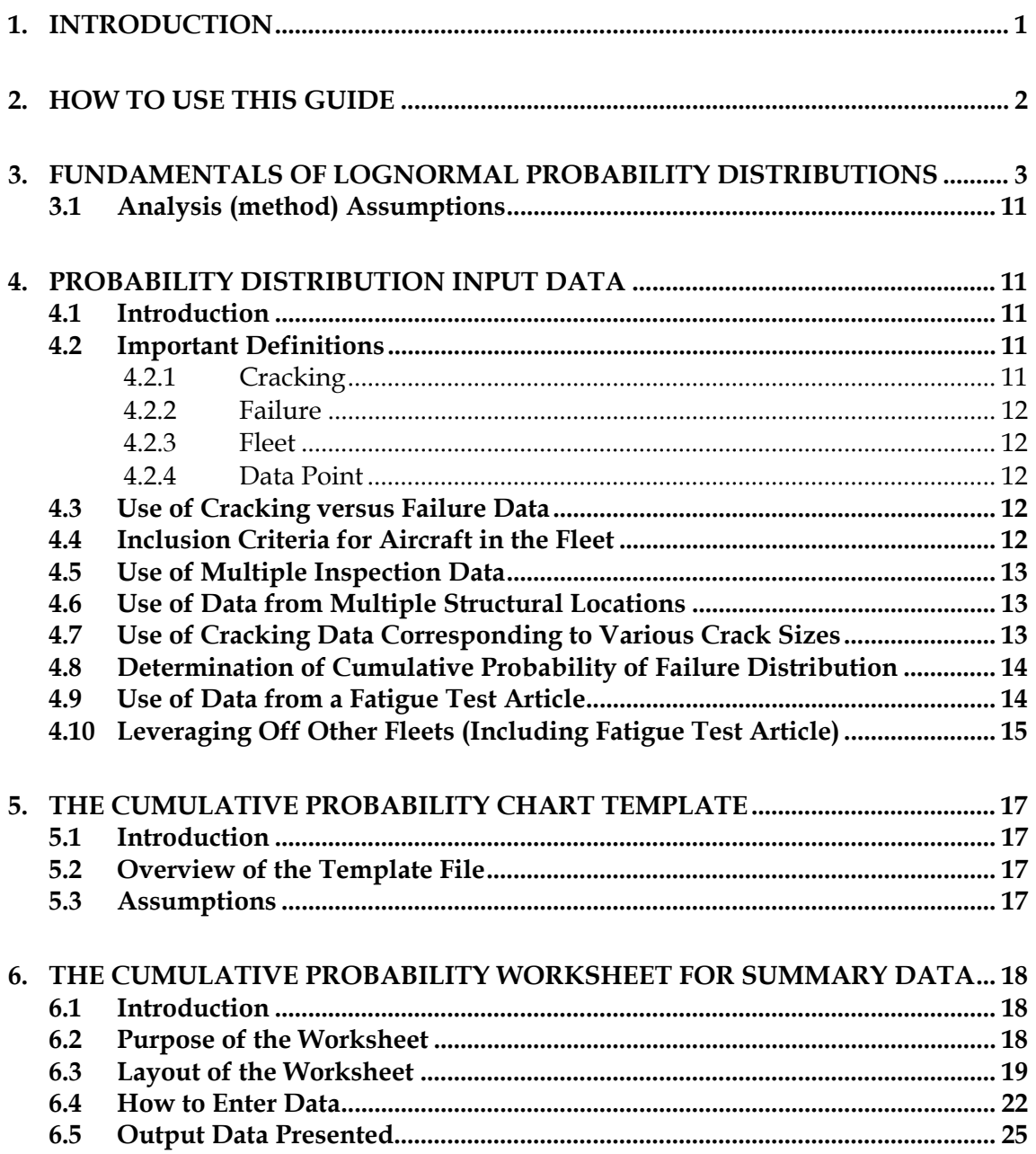

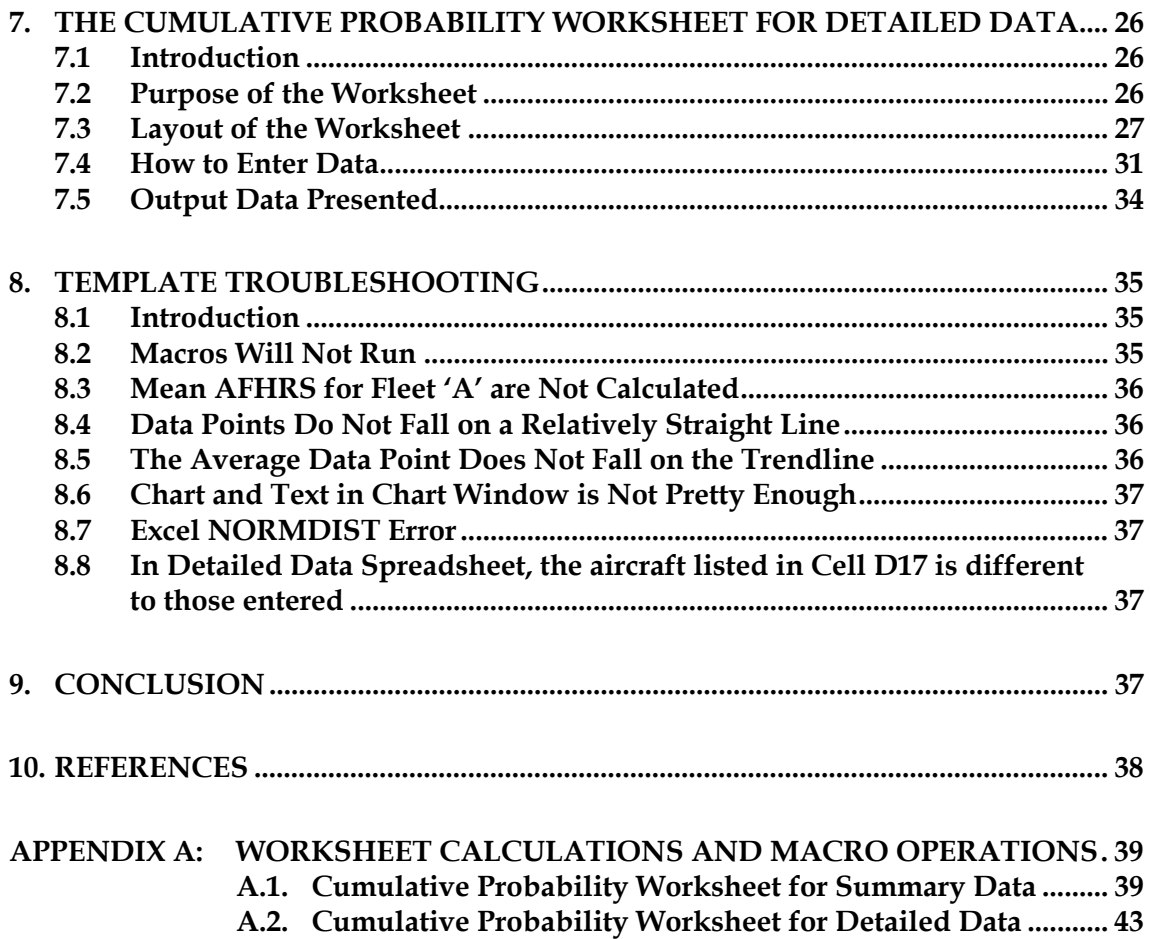

# **List of Abbreviations**

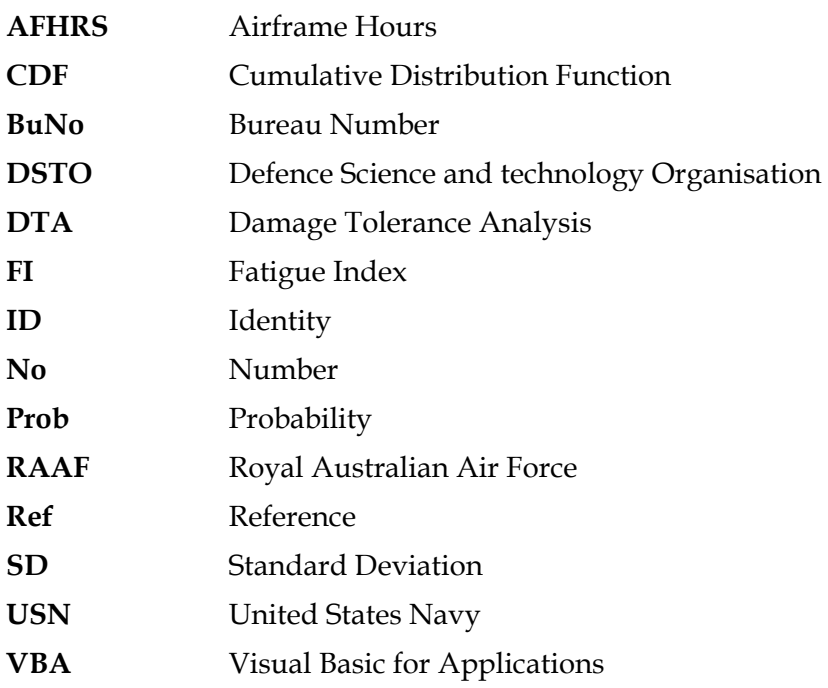

## **1. Introduction**

To ensure aircraft structural integrity is maintained to an acceptable level, probabilistic approaches are often used to calculate the risk of cracking (or failure) over the life of the aircraft or fleet. This risk analysis may then be used to help substantiate changes in the management strategy of an aircraft or component. For example, a risk analysis may be used to demonstrate that an increase in inspection threshold Airframe Hours (AFHRS) is acceptable with respect to the risk of cracking.

One risk analysis technique employs a probability distribution to model the likelihood of cracking (or failure) in the fleet with respect to AFHRS (or other relevant metric). Known cracking (or failure) data points obtained from fleet aircraft or a test article are used to define this probability distribution. The probability distribution can then be used to determine the probability of cracking at a given AFHRS, or the AFHRS corresponding to a defined probability of cracking.

A method for determining the likelihood of cracking and failure was developed initially for assessing the fleet demonstrated life based on United States Navy (USN) inspection data for the Royal Australian Air Force (RAAF) P-3C Orion. The method utilised the statistical method originally described in Reference 2 and used in Reference 5 for intermediate P-3 life substantiation.

To enable the quick and simple definition of such probability distributions for multiple aircraft structural locations, a standardised system for data entry and output is required. A template was therefore developed in Microsoft Excel to perform this task.

This template will:

- define a lognormal probability distribution for cracking in Fleet 'A' based on the input data points
- define a lognormal probability distribution for cracking in a related fleet, Fleet 'B', based on the relative severity of the two fleets at the structural location of interest
- define a probability distribution for failure in Fleet 'B', based on the lognormal probability distribution for cracking and the number of AFHRS for a crack to grow to failure (critical crack length)
- x calculate the AFHRS corresponding to a user specified level of cumulative probability of cracking or failure (user option)
- calculate a cumulative probability of cracking or failure (user option) at a user specified AFHRS
- calculate the Fatigue Index (FI) at which inspections should begin, based upon the AFHRS corresponding to the user specified cumulative probability of cracking or failure (user option) and the fleet average FI rate (per 1,000 AFHRS)

This template was utilised as part of the Structural Management Plan for the RAAF P-3C Orion [3] and further utilised in the follow up spanwise splice analysis [4].

This User Guide presents information regarding this template including assumptions, layout, data entry, output data and the underlying calculations. Guidance regarding manipulation and use of aircraft cracking data for use in this template is also presented.

The Excel template may be obtained by contacting by letter, Chief, Air Vehicles Division, DSTO, Fishermans Bend, Victoria 3207.

## **2. How to Use this Guide**

This guide is intended for users interested in using or modifying the template. Although basic information regarding risk analysis approaches, methods and applications (tools) are presented, they are not comprehensive. It is the user's responsibility to become familiar with and understand these approaches, methods and applications (tools) before use of the template, including any implicit assumptions.

The remainder of this guide has been broken into six Chapters:

- Fundamentals of Lognormal Probability Distributions
- Probability Distribution Input Data
- The Cumulative Probability Distribution Template
- The Cumulative Probability Distribution Worksheet for Summary Data
- The Cumulative Probability Distribution Worksheet for Detailed Data
- Template Troubleshooting

The Chapter titled "Fundamentals of Lognormal Probability Distributions" presents basic background information regarding lognormal probability distributions and its application to fatigue analysis.

The Chapter titled "Probability Distribution Input Data" presents information regarding the collation and treatment of input data required for definition of probability distributions.

The Chapter titled "The Cumulative Probability Distribution Template" presents a brief overview of the Cumulative Probability Distribution Template.

The Chapter titled "The Cumulative Probability Worksheet for Summary Data" presents details regarding the worksheet to be used to define cumulative probability distributions if only a summary of the cracking (or failure) data is available. As a minimum, summary data comprises average AFHRS of cracked aircraft, the number of aircraft cracked and the number of aircraft in the fleet.

The Chapter titled "The Cumulative Probability Worksheet for Detailed Data" presents details regarding the worksheet to be used to define cumulative probability distributions if detailed data regarding cracking (or failure) in fleet is available. As a minimum, detailed data includes the following information for each aircraft included in the analysis: tail number, AFHRS, and whether it is cracked (or failed).

The Chapter titled "Template Troubleshooting" presents basic troubleshooting information pertaining to common issues or questions related to the template.

## **3. Fundamentals of Lognormal Probability Distributions**

For a given fleet, the occurrence of cracking will typically be distributed over a range of AFHRS. However, assuming each aircraft in the fleet is used in a similar manner, it can be expected that the cracking will be grouped around a mean AFHRS.

Historical data indicates that the distribution of cracking around this mean AFHRS can often be modelled using a lognormal probability distribution. Other distributions, including the Weibull distribution, may also be appropriate but are not addressed here. An example of a lognormal probability distribution is presented in Figure 1. The probability of an aircraft cracking at a particular AFHRS may be obtained from this distribution.

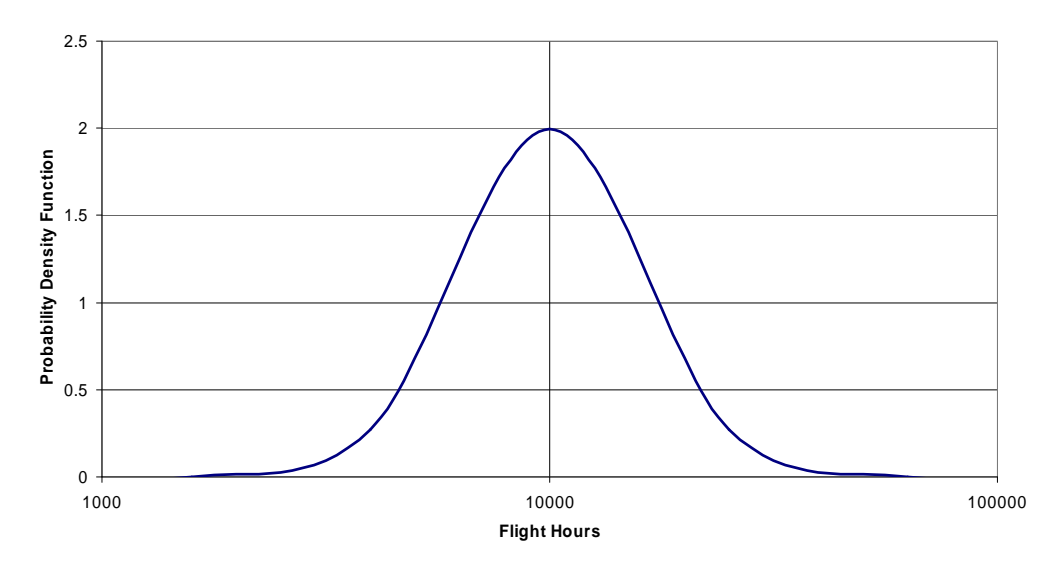

*Figure 1: Typical Lognormal Probability Distribution* 

Important aspects of this lognormal distribution are:

- the mean AFHRS has the highest probability,
- the distribution is symmetrical about the mean,
- the area under this curve is equal to 1.

Only two variables are required to define a lognormal probability distribution: the mean AFHRS and the standard deviation. The standard deviation is a measure of how spread out the data is. If the data is bunched close together, the probability curve in Figure 1 becomes very narrow and tall, and the standard deviation is small. However, if the data is spread out, the probability curve in Figure 1 becomes very wide and flat, and the standard deviation is large.

However, it is usually more useful to know the probability of an aircraft cracking at or before a particular AFHRS. This probability is called the cumulative probability, and is calculated as the area under the lognormal probability curve to the left of the particular AFHRS, as shown in Figure 2.

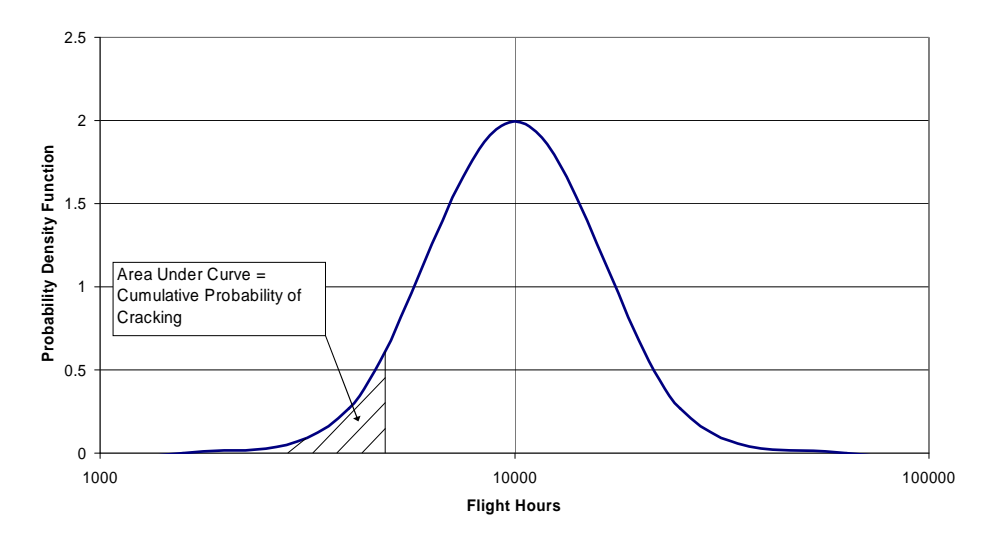

*Figure 2: Calculation of the Lognormal Cumulative Probability of Cracking* 

The area under this curve can be defined by the following equation:

CDF: F(T) = 
$$
\int_{0}^{T} \frac{1}{\sigma t \sqrt{2\pi}} e^{-\left(\frac{1}{2\sigma^2}\right) (\ln t - \ln T_{50})^2} dt
$$

where CDF is the cumulative distribution function,  $F(T)$  is a function of time,  $\sigma$  is the standard deviation of the probability distribution, t is the time and  $T_{50}$  is the mean of the probability distribution.

 Therefore, for AFHRS significantly below the mean, the lognormal cumulative probability of cracking is very low. Similarly, for AFHRS significantly above the mean, the lognormal cumulative probability of cracking is very high. The lognormal cumulative probability of cracking is equal to 0.5 (50%) at the mean AFHRS.

When the lognormal cumulative probability is plotted against AFHRS on a special lognormal probability chart, it forms a straight line. An example of a lognormal cumulative probability chart is presented in Figure 3.

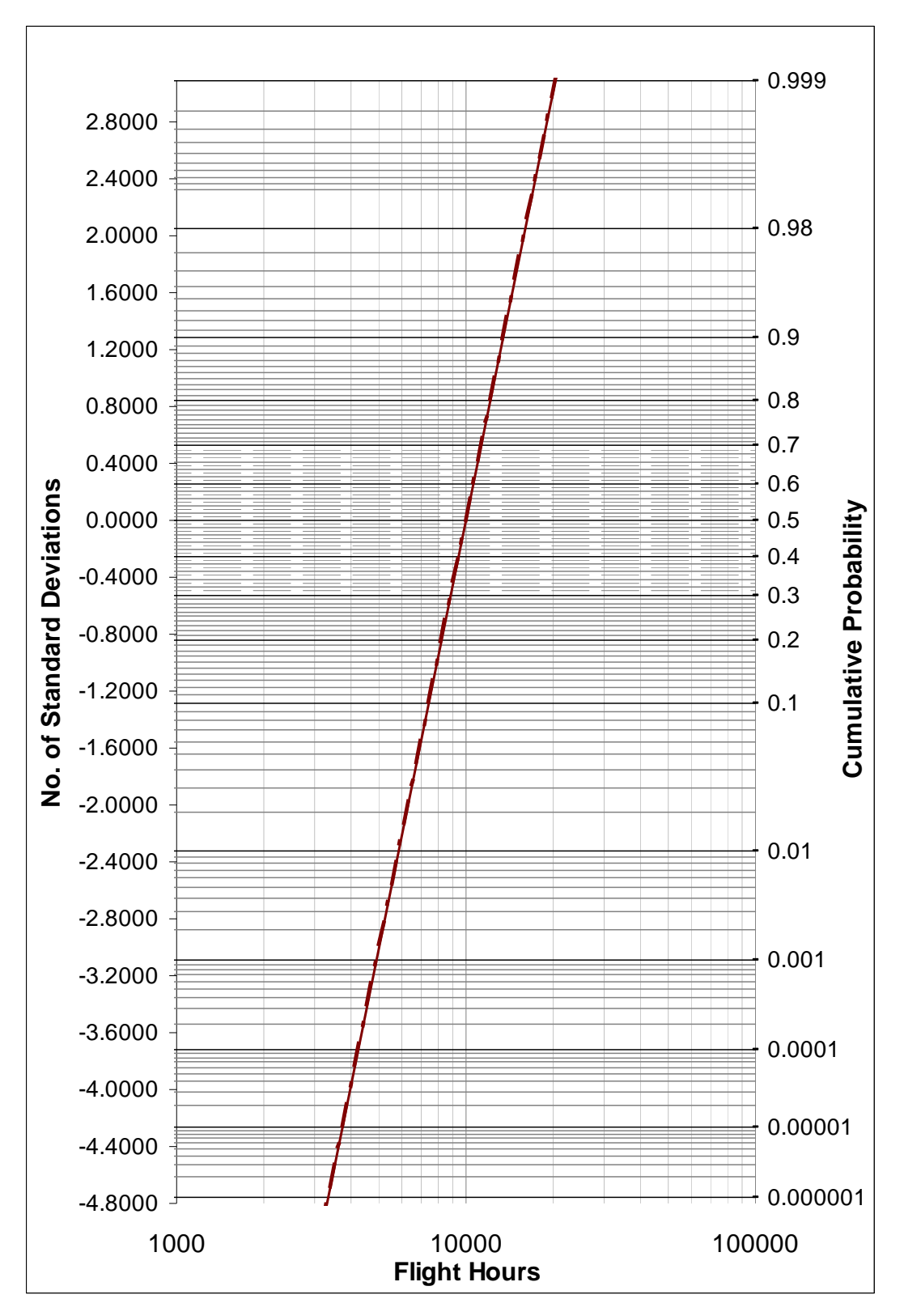

*Figure 3: The Lognormal Cumulative Probability Chart* 

The data (nominally cracking and AFHRS) in the lognormal cumulative probability chart is presented on a log scale. The lognormal cumulative probability is also plotted on a log scale (right vertical axis), however it is centred around a cumulative probability of 0.5, the cumulative probability of the mean AFHRS.

A second vertical scale (left) is presented in Figure 3 titled "Number of Standard Deviations". This is a linear scale, hence the number of standard deviations from the mean is linearly proportional to the log(AFHRS). Therefore, the standard deviation can be calculated from the slope of the lognormal cumulative probability distribution. It is equal to the difference in log(AFHRS) divided by the difference in number of standard deviations from the mean.

Armed with this information, if the mean and standard deviation of a lognormal probability distribution are known, the lognormal cumulative probability distribution can be plotted on the lognormal cumulative probability chart. It is then possible to read the cumulative probability of cracking for any given AFHRS directly off the chart.

If the standard deviation is not known (but the mean is), it may be possible to assume a value for the standard deviation based on historical data. A number of airworthiness standards give guidance on acceptable standard deviations for use in fatigue analysis. These include DEF STAN 00-970 [1], which suggests a standard deviation of 0.11 is acceptable.

If the mean is not known (the standard deviation is assumed), it is possible to generate the lognormal probability distribution if a single data point on the distribution is known. For example, if one aircraft in a fleet of four cracked at 5,000 AFHRS, the cumulative probability of cracking is 0.25 (1/4) at 5,000 AFHRS. The lognormal cumulative probability distribution generated from this data point (assuming a standard deviation of 0.1) is presented in Figure 4. The mean AFHRS (where the trendline crosses a cumulative probability equal to 0.5) can be read directly from the chart.

As an alternative to the graphical approach used to calculate the mean of the lognormal cumulative probability distribution (standard deviation is assumed), the mean can be calculated using statistical tables or functions (such as NORMDIST in Excel).

In the previous example, the cumulative probability was equal to 0.25 (1/4). This is called a ranked cumulative probability. If there were two aircraft cracked, at 5,000 and 6,000 AFHRS respectively, then the first aircraft would have a ranked cumulative probability of 0.25 (1/4). The second aircraft would have a ranked cumulative probability of 0.5 (2/4), since there were two aircraft cracked at or below 6,000 AFHRS. It is implicitly assumed that all uncracked aircraft will crack at a higher AFHRS than the cracked aircraft.

It is possible to plot both of these data points on a cumulative probability chart, draw a straight line through them, and declare that line the lognormal cumulative probability of cracking distribution. However, this approach does not consider the possibility of scatter in the data. As a result, the calculated standard deviation may be significantly different to the true standard deviation.

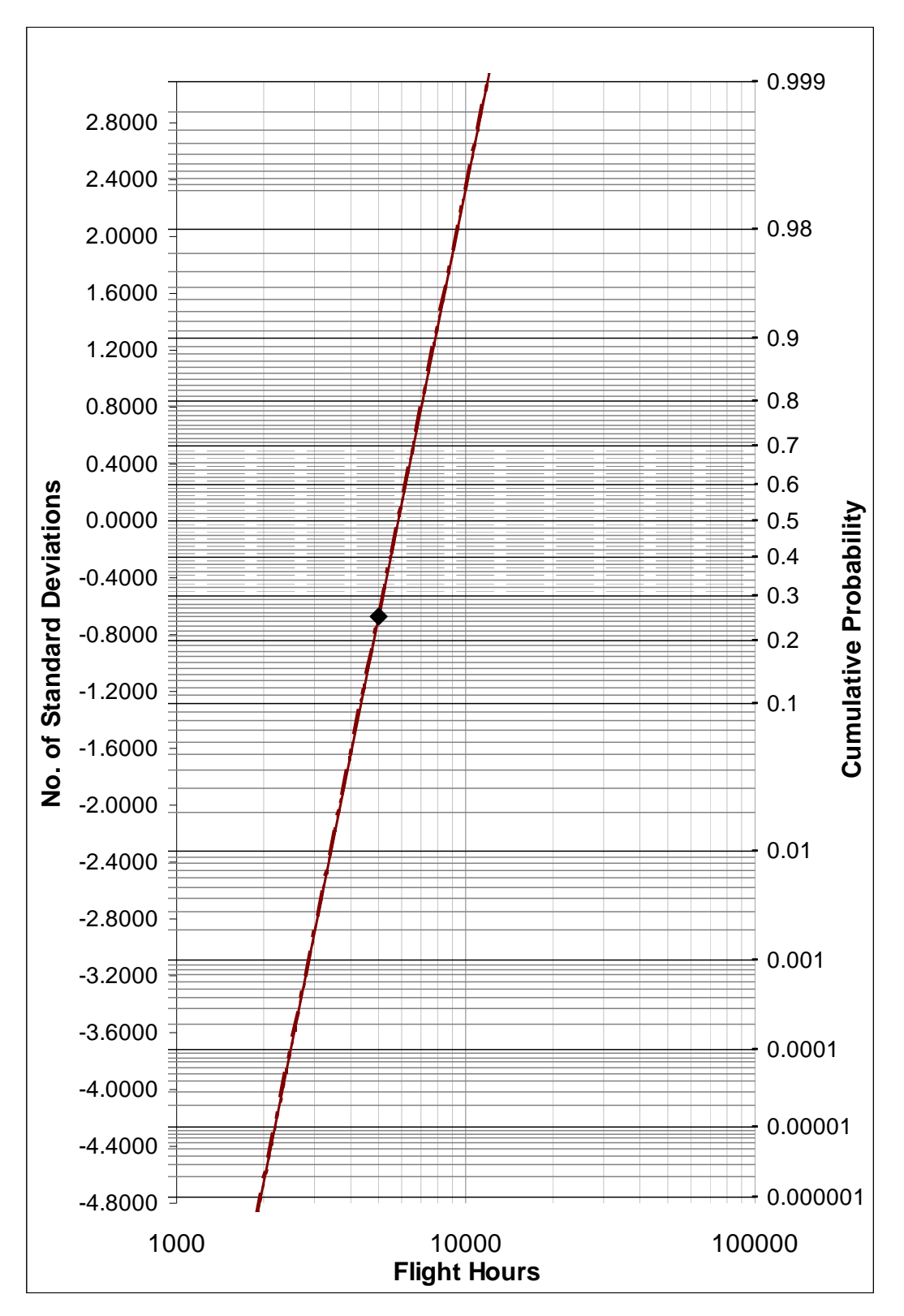

*Figure 4: Lognormal Cumulative Probability Distribution Based on Single Data Point* 

As an alternative, the two data points may be averaged, thus generating a single data point that can be used with the assumed standard deviation (based on historical data). The AFHRS of the averaged data point is the logarithmic average. Thus the average data point of the above example would be located at 5,477 AFHRS (the log average of 5,000 and 6,000 AFHRS). The cumulative probability of cracking of the averaged data point would be 0.375 (linear average of 0.25 (1/4) and 0.5 (2/4)). This example is presented in Figure 5.

Multiple data points can be averaged using this approach. An equation that defines the average cumulative probability of cracking for multiple cracked aircraft (where the number of aircraft cracked is less than the number of aircraft in the fleet) is given as:

Average Cumulative Probability = 
$$
\frac{Number\_of\_Aircraft\_Cracked + 1}{2 \times Number\_of\_Aircraft\_in\_Fleet}
$$

If the number of aircraft cracked is equal to the number of aircraft in the fleet, then the average cumulative probability should be set to 0.5.

It will be noticed that if only one aircraft is cracked, then the average cumulative probability is equal to the percentage of aircraft cracked. However, if more than one aircraft is cracked, this is not the case. As the number of aircraft in the fleet increases, the average cumulative probability asymptotes toward a value equal to half the percentage of aircraft cracked. For example, if there are 40 aircraft in the fleet with 20 cracked, then 50% of the aircraft are cracked. The average cumulative probability is 0.263, which is close to 0.25 (0.5/2). If there were only 4 aircraft in the fleet, with two cracked, then the average cumulative probability would be 0.375, significantly more than 0.25.

The reason for this is that the average cumulative probability is equal to the average of the highest and lowest ranked cumulative probabilities. As the number of aircraft in the fleet increases, the lowest ranked cumulative probability (equal to 1/Number of aircraft in fleet) asymptotes toward zero, and therefore has little effect on the result.

Therefore, if an average AFHRS of cracking in the fleet is known, but actual fleet numbers and aircraft cracked are not, the average cumulative probability of failure may be estimated from the percentage of aircraft cracked (if this is known). However, this will lead to unconservative results, with the magnitude of the error dependent upon fleet size. The larger the fleet population, the smaller this error will be.

If a significant number of cracking data points are available, the data should be ranked by AFHRS and then the cumulative probability of each data point should be calculated and plotted on a lognormal cumulative probability chart. A trendline may then be fitted to the data to establish both the mean (AFHRS where the trendline crosses the lognormal cumulative probability of 0.5) and the standard deviation (derived from the slope of the trendline). An example of such a plot is presented in Figure 6. Note that the filled triangle in Figure 6 represents the average data point.

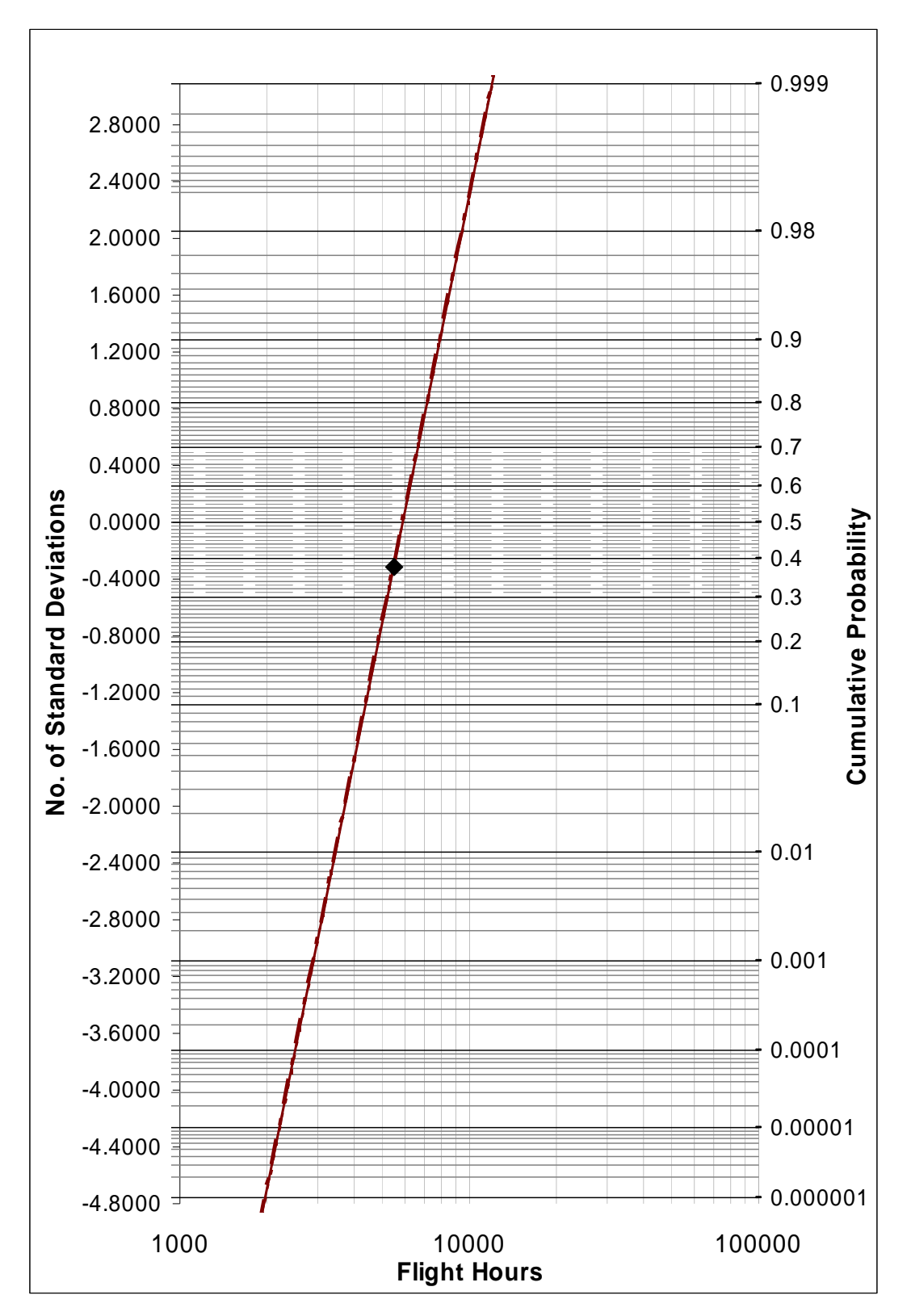

*Figure 5: Lognormal Cumulative Probability Distribution Based on an Averaged Data Point* 

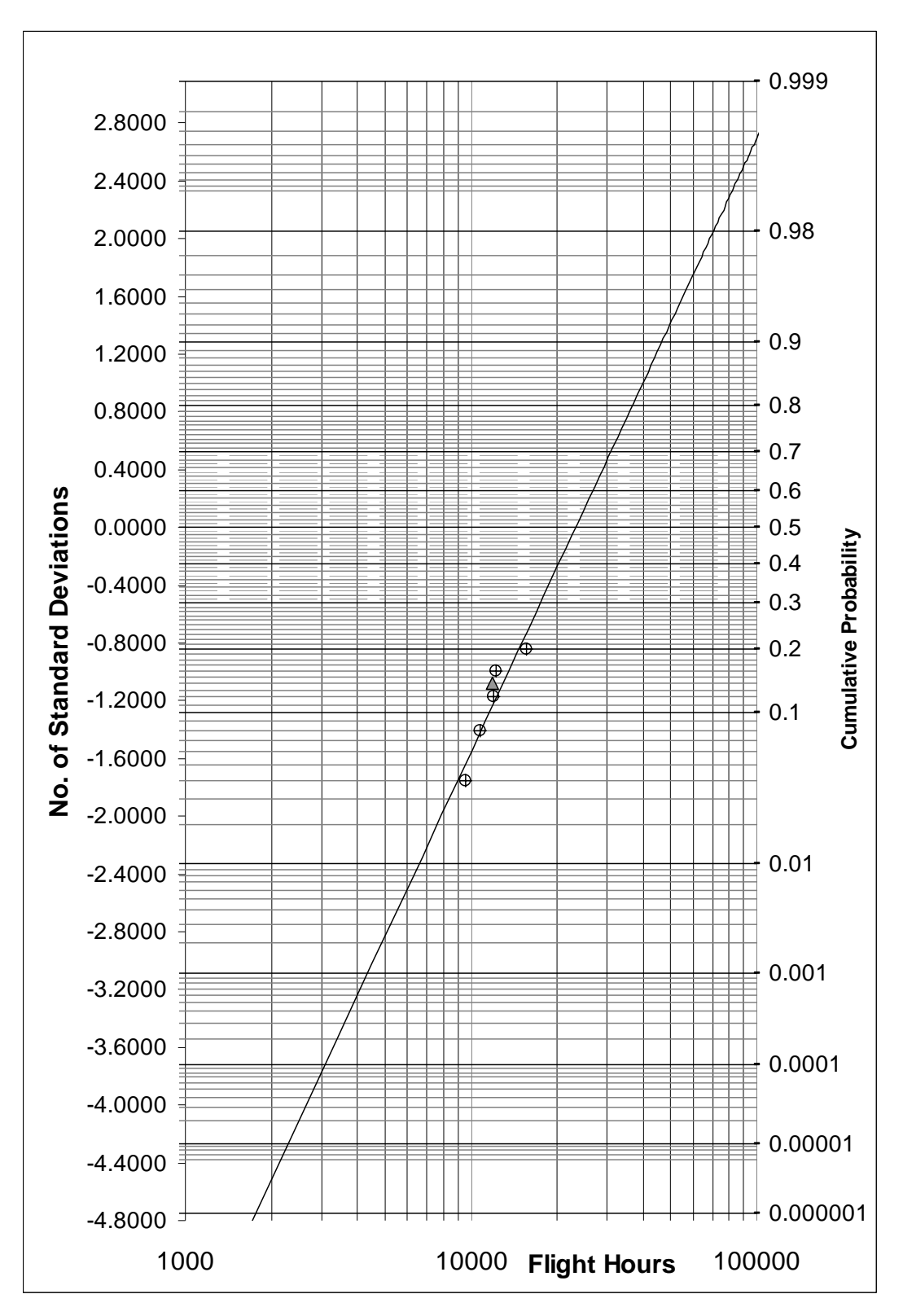

*Figure 6: Lognormal Cumulative Probability Distribution for Multiple Cracks* 

The ranked cumulative probability of each data point is calculated by:

- sorting all of the cracked aircraft by AFHRS (lowest to highest);
- allocating a rank to each cracked aircraft such that rank, i, of the aircraft with the lowest AFHRS is equal to 1 and the rank of cracked aircraft with the highest AFHRS is equal to the number of cracked aircraft;
- the ranked cumulative probability for each cracked aircraft is then equal to its rank, i, divided by the number of aircraft in the fleet.

If all aircraft are cracked, then the highest rank will be 1, and this should be adjusted to equal 0.9999 to prevent errors in the Excel NORMDIST function.

Like all trendline analysis, care must be taken to ensure that the trendline is not adversely influenced by outliers, particularly those which may not be representative of the fleet.

### **3.1 Analysis (method) Assumptions**

The fleet data used follows a lognormal distribution against AFHRS. This lognormal distribution applies to small crack growth, often referred to as crack initiation. Crack growth is considered to be a fixed time for all cracks at the analysis location. Therefore, due to the lognormal assumption for crack initiation, both probability of cracking and probability of failure analysis are considered to be lognormal.

The fleet data used is a representative sample of the fleet in terms of mean and scatter. It does not represent a skewed sample due to usage or age. If it does represent the older aircraft in the fleet, these aircraft are representative of the rest of the fleet when they reach the equivalent age.

The scatter in fleet B is similar to the scatter in fleet A, and therefore the same standard deviation is applicable for both fleets.

## **4. Probability Distribution Input Data**

#### **4.1 Introduction**

This Chapter presents information regarding the collation and treatment of input data required for the definition of probability distributions.

#### **4.2 Important Definitions**

#### 4.2.1 Cracking

Cracking is defined as the occurrence of a crack at the analysis location. For accuracy, it is important that all cracking data pertains to a crack of a nominal fixed length. If the cracking

data pertains to various crack lengths, it may be necessary to adjust the data before use as input for the definition of a probability distribution (refer Chapter 4.7).

#### 4.2.2 Failure

Unless otherwise stated, failure is defined as the point at which a crack at the analysis location reaches the critical crack length and failure of the part is assumed (ie no load carrying capacity). If cracking (at a nominal crack length) occurs at "X" AFHRS, and the analytical crack growth from the nominal crack length to the critical crack length is "Y" AFHRS, then failure is assumed to occur at "X+Y" AFHRS. In many cases, due to fail-safe design, failure of the part will not cause loss of the aircraft, however, due to the risks, this has been defined as the failure criteria.

#### 4.2.3 Fleet

A fleet is defined as a collection of aircraft of the same (or similar) structural configuration that are subject to similar usage. Cracking in aircraft of different structural configuration or usage may not be representative of the fleet and thus may adversely influence the definition of a probability distribution. If an aircraft has diverged from the fleet structural configuration at the analysis location (ie due to repair), then that aircraft should also be excluded from the analysis.

#### 4.2.4 Data Point

A data point comprises the AFHRS and ranked cumulative probability (if cracked) of an aircraft at the analysis location.

#### **4.3 Use of Cracking versus Failure Data**

In many aircraft applications, cracking data will be more common than failure data, particularly for primary structure. This is because cracking data from inspections as part of a DTA safety approach will normally be used to determine cracking and failure probabilities.

Within the template, it is assumed that cracking has a lognormal probability distribution. For relatively small nominal baseline crack lengths, this is analogous to crack initiation.

Depending upon the application, only failure data may be available. In this case, substitute failure data for cracking data in the template and set crack growth AFHRS to zero. Using this approach implicitly assumes that the failure data has a lognormal probability distribution.

#### **4.4 Inclusion Criteria for Aircraft in the Fleet**

Only aircraft for which the cracking status at the analysis location is known should be included in the fleet. For instance, if inspection data is only available for 20 out of the 30 aircraft in the operational fleet, then only the inspected 20 aircraft constitute the fleet for the purposes of defining the probability distribution. In this case it is assumed that the inspected aircraft are representative of the fleet, and will not slew the results. The lack of inspection

means that it is unknown if the location is cracked or uncracked, and therefore these aircraft must be left out of the analysis.

Note that in the absence of directed inspections at the analytical location, the absence of cracking records may be sufficient to qualify the aircraft as uncracked if typical maintenance practices would be expected to detect such damage.

### **4.5 Use of Multiple Inspection Data**

Only one data point should be used for each location on each aircraft. Thus, if cracking has been found, then that cracking data point (AFHRS) should be used. If no cracking has been found, then the data point (AFHRS) for the last inspection (or relevant maintenance event) should be used.

Hence, if three aircraft have each been inspected at a particular location three times, and cracking was found on the third aircraft during the second inspection, then:

- the AFHRS for the second inspection of the third aircraft should be used,
- the AFHRS for the third inspection of the first and second aircraft should be used.

## **4.6 Use of Data from Multiple Structural Locations**

Where appropriate, cracking data from several similar structural locations on the aircraft may be collated and treated as a single data set. An example of similar structural locations may be a line of fasteners holes in a panel with similar geometry and loading.

If this approach is used, then the criteria regarding inclusion of aircraft in the fleet (Chapter 4.4) and multiple inspection data (Chapter 4.5) are applied to each individual location. Only after this step can the data points for all locations be collated together. Hence, the exact locations included in the analysis may be different for each aircraft.

Due to the number of similar structural locations on an aircraft (ie panel fastener holes), significant effort is required to identify the configuration and cracking/inspection history of every location on every aircraft, as required to accurately filter the data. However, the economics of scale that are achieved by combining locations permit some approximations to be made. For instance, let us assume that data from 20 similar structural locations (fastener holes) on a fleet of 40 aircraft are being collated for an analysis. If it is known that a couple of locations on a couple of aircraft have been modified, it may be possible to ignore these irregularities with minimal impact upon the analysis (assuming these locations did not crack after the modification was incorporated). This simplification may save significant effort in identifying the exact locations and aircraft that have been modified.

## **4.7 Use of Cracking Data Corresponding to Various Crack Sizes**

As stated in Chapter 4.2.1, it is important that all cracking data pertains to a crack of a nominal fixed length. In reality, cracks will be found at a range of crack sizes. Hence, it may be necessary to normalise the data to a nominal crack size.

If a crack growth curve is available for the location of interest, then the AFHRS for each crack may be normalised using the difference in AFHRS between the actual crack length and the nominal crack length. To minimise the effort required to normalise large data sets, the data may be grouped into subsets with the average crack length of each subset used to adjust the AFHRS of all data points within that subset.

If crack growth data is not known, it is still possible to conduct an analysis. However, the results will be based on a crack of no defined size. When using these results, the largest crack should be considered as the likely size as this will lead to a conservative solution.

### **4.8 Determination of Cumulative Probability of Failure Distribution**

The cumulative probability of failure distribution may be determined directly from the lognormal cumulative probability of cracking distribution by the addition of a crack growth rate distribution. According to Reference 2, there are numerous crack growth rate distributions which may be modelled, but the following two assumptions bound the problem:

- 1. Assume that all cracks, regardless of the time to reach a nominal length, grow as estimated by a best estimate crack growth curve (ie constant crack growth rate).
- 2. Assume that all cracks grow with a distribution of rates that is the same as the distributions of time to reach the nominal length.

Assumption 1 is equivalent to adding a constant crack growth rate to the cumulative probability of cracking distribution. The resulting distribution will not produce a straight line and is hence not lognormal. Assumption 2 is equivalent to assuming a single initial crack size to which a distribution of crack growth rates is added. The resulting distribution is lognormal.

The two assumptions are illustrated in Figure 7 (assuming the same mean crack growth rate). As can be seen, the two resulting distributions are the same at a cumulative probability of 0.5. However for cumulative probabilities less than 0.5, the distribution of crack growth rates lead to a more conservative result compared to the constant crack growth rate assumption. The opposite is true for cumulative probabilities above 0.5.

At low cumulative probabilities (ie less than 0.001), the distribution of crack growth rates curve combines the fastest initiating crack with the fastest growing crack. This was considered overly conservative. Consequently, the cumulative probability of failure distribution was determined directly from cumulative probability of cracking distribution by adding the number of crack growth AFHRS from cracking to failure (ie Assumption 1).

#### **4.9 Use of Data from a Fatigue Test Article**

A fatigue test article can be treated similar to any other fleet. The only difference is that there is only one data point available at any given location. For a test intended to represent the 50<sup>th</sup> percentile aircraft, this data point will be located at a cumulative probability equal to 0.5. For a test intended to represent the 85th percentile aircraft, this data point will be located at a cumulative probability equal to 0.15.

If fatigue test data from multiple structural locations are being collated, a single data point can be obtained by averaging the AFHRS.

If sufficient locations have been located, it may be possible to plot each of these points and fit a trendline to the data. In this situation, the relative severity of the fatigue test article compared to the fleet of interest may need to be addressed (refer Chapter 4.10).

### **4.10 Leveraging Off Other Fleets (Including Fatigue Test Article)**

Suppose Fleet "A" contains 200 aircraft with an average of 15,000 AFHRS. Fleet "B" contains 20 structurally similar aircraft with an average of 10,000 AFHRS. Assuming identical usage, it is expected that Fleet "A" will exhibit more cracking per aircraft at any given location, and will have a larger dataset, than Fleet "B". It is therefore desirable for the cumulative probability distribution of Fleet "A" to be applied to Fleet "B".

However, it is unlikely that two such fleets would be operated in the same manner. It is therefore necessary to adjust the lognormal cumulative probability of cracking distribution to reflect this change in usage. One method of achieving this adjustment is a horizontal shift of the distribution to reflect a change in mean AFHRS. It is assumed that the standard deviation, and hence slope of the line defining the lognormal cumulative probability distribution, does not change.

The shift in mean AFHRS from Fleet "A" to Fleet "B" may be calculated using the relative severity of the two fleets at the analysis location (with respect to cracking). Thus:

$$
Fleet " B" Mean AFHRS = Fleet " A" Mean AFHRS \times \frac{Fleet " A" Severity}{Fleet " B" Severity}
$$

Hence, in the above example, if the Fleet "B" was 1.5 times more severe than Fleet "A", the Fleet "B" mean AFHRS for the cumulative probability of cracking distribution would be 10,000 AFHRS (ie 15,000 AFHRS × 1/1.5).

The relative severity of two fleets at an analysis location (with respect to cracking) may be determined from comparisons of life to a defined crack size ("crack initiation") or crack growth intervals.

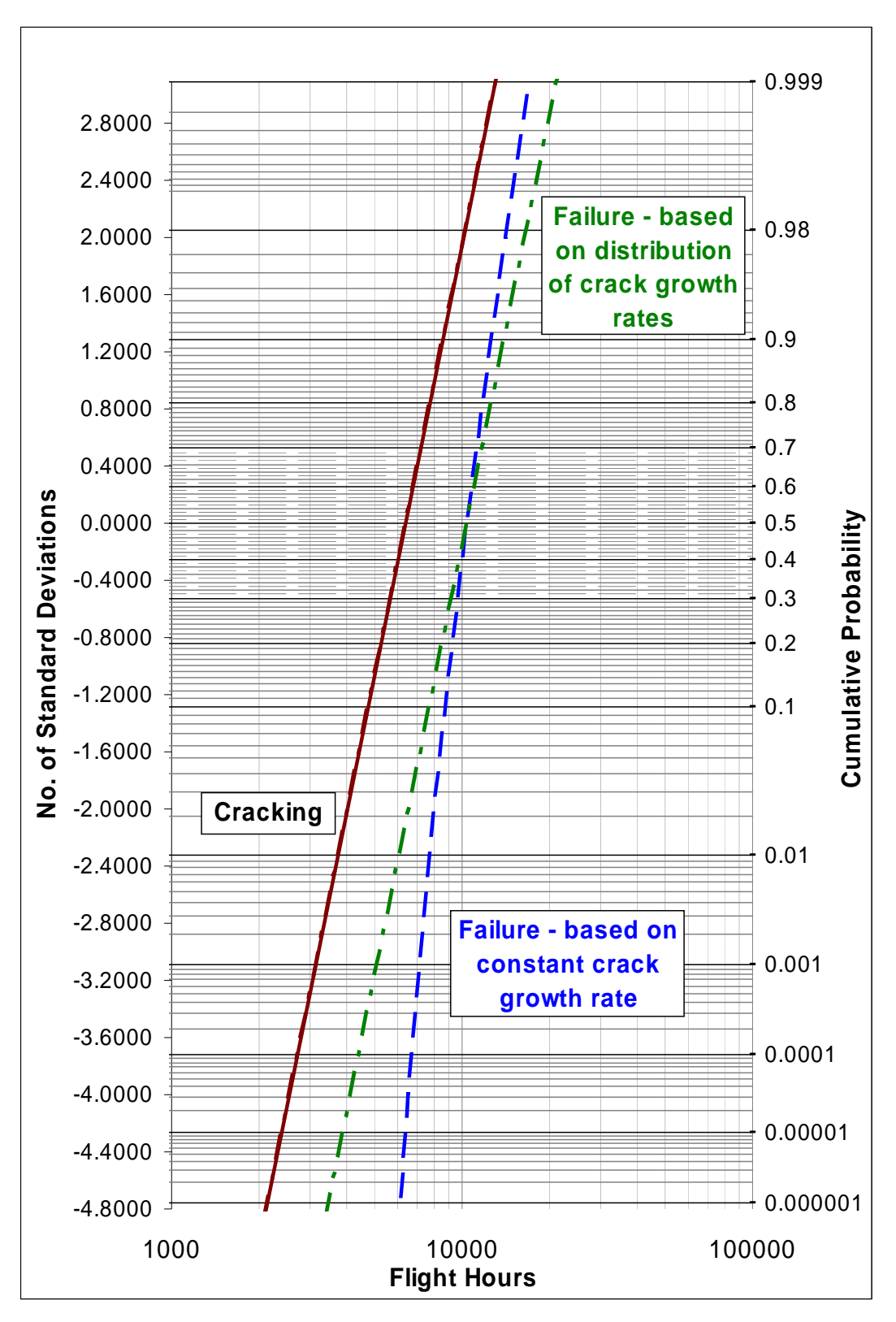

*Figure 7: Cumulative Probability of Cracking and Failure* 

# **5. The Cumulative Probability Chart Template**

#### **5.1 Introduction**

A Microsoft Excel workbook was developed as a cumulative probability chart template to automate the generation of cumulative probability charts for aircraft cracking and failure data. This enables accurate and fast analysis to occur, with many locations or scenarios able to be generated.

Excel has several limitations when handling statistical data. However as this program is in widespread use, affords the user transparency of the calculations, and provides ease of modification (presentation and calculation), it was considered the best readily available platform for the template.

### **5.2 Overview of the Template File**

The Excel file that comprises the cumulative probability chart template is named 'Cumulative\_Probability\_Chart\_Template.xls'.

Within this file there are three worksheets, titled:

- 'Prob Chart for Summary Data'
- 'Prob Chart for Detailed Data', and
- Template Revision Status'.

The 'Prob Chart for Summary Data' worksheet is a cumulative probability chart template if there is only one data point available or multiple data points have been averaged to obtain one data point. Detailed information regarding this template worksheet is found in Chapter 6.

The 'Prob Chart for Detailed Data' worksheet is a cumulative probability chart template that permits multiple data points to be entered and a trendline to be fitted. Detailed information regarding this template worksheet is found in Chapter 7.

The 'Template Revision Status' worksheet contains basic information regarding the revision status of the template. At the time of writing, the template was Revision 1.

#### **5.3 Assumptions**

Assumptions implicit in this workbook are:

- fleet cracking has a lognormal distribution with respect to AFHRS,
- the sample size of the fleet data is statistically representative,
- all cracking data corresponds to a nominal crack length (the value of the nominal crack length is not important),
- x the Fleet 'A' and Fleet 'B' lognormal cumulative probability of cracking distributions have identical standard deviations,

- x the ratio between the means of the Fleet 'A' and Fleet 'B' lognormal cumulative probability of cracking distributions can be wholly defined by the relative severities of these two fleets at the analysis location (with respect to cracking), and
- x the distribution of failure in Fleet 'B' can be estimated using the lognormal cumulative probability of cracking distribution and the number of AFHRS required to grow the crack from the nominal crack length to the critical crack length.

## **6. The Cumulative Probability Worksheet for Summary Data**

#### **6.1 Introduction**

This Chapter provides a guide to the 'Prob Chart for Summary Data' worksheet.

Information is provided regarding:

- the purpose of the worksheet
- the layout of the worksheet
- how to enter data
- the output data presented

While basic information and guidance regarding the use of input data is provided in this Chapter, it is assumed that the reader is familiar with the content and guidance presented in Chapters 3 and 4.

#### **6.2 Purpose of the Worksheet**

The purpose of the worksheet is as follows:

- Calculate a cumulative probability distribution for cracking in Fleet 'A' based on a single data point and an assumed standard deviation.
- Calculate a cumulative probability distribution for cracking in Fleet 'B' based upon the cumulative probability distribution for cracking in Fleet 'A' and the relative usage severity of Fleet 'A' and Fleet 'B'.
- Calculate the cumulative probability distribution for failure in Fleet 'B' based upon the cumulative probability distribution for cracking in Fleet 'B' and the assumed crack growth interval between cracking and failure (in Fleet 'B').
- Calculate the AFHRS corresponding to a user specified cumulative probability of cracking or failure (user option).
- Calculate a cumulative probability of cracking or failure (user option) at a user specified AFHRS.
- Calculate the Fatigue Index (FI) at which inspections should begin, based upon the AFHRS corresponding to the user specified cumulative probability of cracking or failure (user option) and the fleet average FI rate (per 1,000 AFHRS).

Present the cumulative probability distributions and associated data on a cumulative probability chart.

#### **6.3 Layout of the Worksheet**

The worksheet contains several windows which are defined by yellow coloured cells with black borders (as well as the Excel chart window). The primary windows are:

- the input/output data window (cells B2 to E47)
- the chart window (cells G1 to G48)
- $\bullet$  the cumulative probability calculation windows (cells I1 to N71)
- the cumulative probability chart gridlines window (cells Q1 to T290)

An example input/output data window and chart window are presented in Figure 8. The corresponding cumulative probability calculation windows are presented in Figure 9. A section of the cumulative probability chart gridlines window is presented in Figure 10.

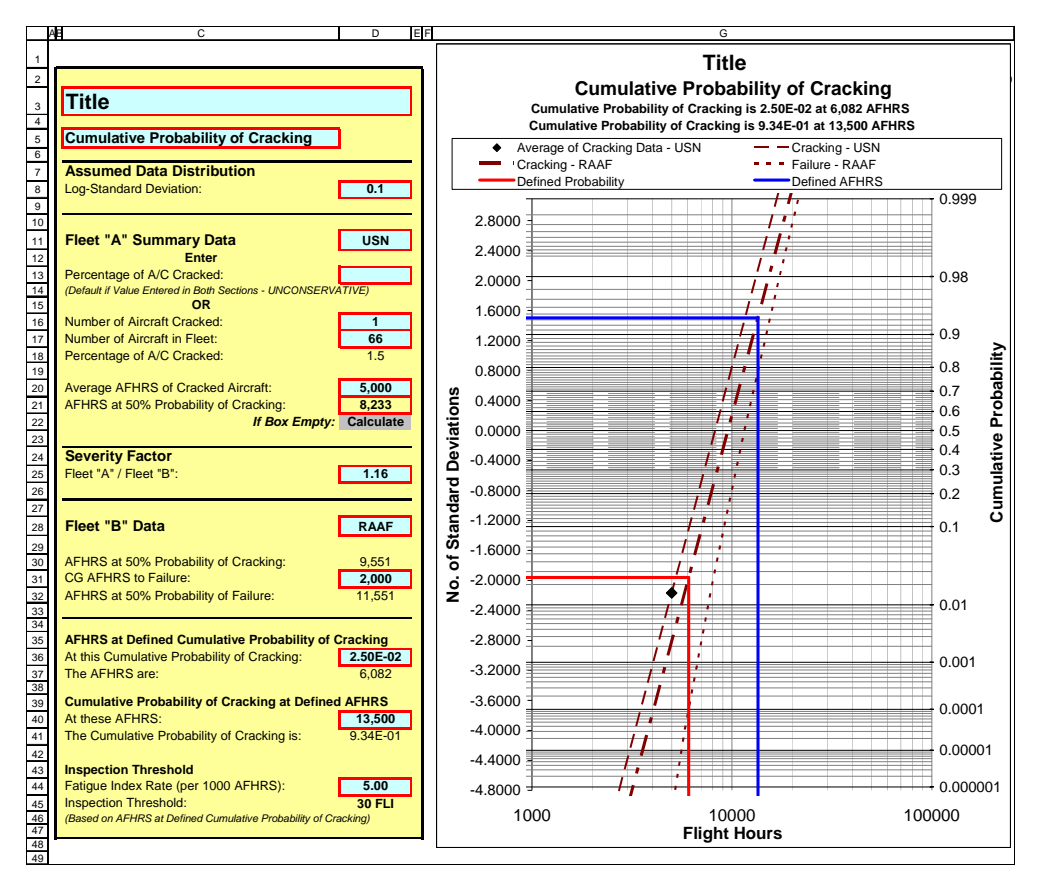

*Figure 8: Example Input/Output Data Window and Chart Window* 

|                 |                                                                           | J                      | Κ                                                              |              | М                                        | N                                |
|-----------------|---------------------------------------------------------------------------|------------------------|----------------------------------------------------------------|--------------|------------------------------------------|----------------------------------|
|                 |                                                                           |                        |                                                                |              | <b>Fleet "B" + Crack</b>                 |                                  |
| 1               | <b>Probability Data</b>                                                   | <b>Initial Value</b>   | <b>Fleet "A"</b>                                               | Fleet "B"    | <b>Growth</b>                            |                                  |
| $\overline{2}$  | <b>Mean</b>                                                               | 5,000                  | 8233.46                                                        | 9550.81      | 11550.81                                 |                                  |
|                 |                                                                           |                        |                                                                |              |                                          |                                  |
| 3               | LOG(Mean)                                                                 |                        | 3.9156                                                         | 3.9800       | 4.0626                                   |                                  |
| 4               | logSD                                                                     |                        | 0.1                                                            | 0.1          |                                          |                                  |
|                 |                                                                           |                        |                                                                |              |                                          |                                  |
| 5               | <b>Average AFHRS</b>                                                      |                        | 5,000                                                          |              |                                          |                                  |
| 6               | <b>Average Cumulative Probability of Average Cracked</b>                  |                        | 1.5                                                            |              | -2.166123505 No. of SD for % of Cracking |                                  |
| $\overline{7}$  | Fleet "A" / Fleet "B" Severity Factor                                     |                        | 1.16                                                           |              |                                          |                                  |
| 8               |                                                                           |                        |                                                                |              |                                          |                                  |
|                 | <b>Fleet "B" CG AFHRS to Failure</b>                                      |                        | 2000.00                                                        |              |                                          |                                  |
| 9               | <b>Calculated Probability of Cracking</b>                                 |                        | 0.015150875                                                    |              |                                          |                                  |
| 10              | <b>Difference</b>                                                         |                        | -6.39891E-07                                                   |              |                                          |                                  |
| 11              | <b>Allowable Difference</b>                                               |                        | 1.00E-04                                                       |              |                                          |                                  |
| 12              |                                                                           |                        |                                                                |              |                                          |                                  |
|                 |                                                                           |                        |                                                                |              |                                          |                                  |
| 13              | <b>Fleet "A" Line</b>                                                     |                        |                                                                |              |                                          |                                  |
| 14              | <b>AFHRS</b>                                                              | <b>LOG(AFHRS)</b>      |                                                                | cdf          | No. of SD                                |                                  |
| 15              | $\overline{1}$                                                            | $\mathbf 0$            |                                                                | $\mathbf{0}$ | -39.15582355                             |                                  |
| 16              | 100000                                                                    | 5                      |                                                                | $\mathbf{1}$ | 10.84417645                              |                                  |
| 17              |                                                                           |                        |                                                                |              |                                          |                                  |
|                 |                                                                           |                        |                                                                |              |                                          |                                  |
| 18              | <b>Fleet "B" Line</b>                                                     |                        |                                                                |              |                                          |                                  |
| 19              | <b>AFHRS</b>                                                              | <b>LOG(AFHRS)</b>      |                                                                | cdf          | No. of SD                                |                                  |
| 20              | $\overline{1}$                                                            | $\mathbf{0}$           |                                                                | $\bf{0}$     | -39.80040344                             |                                  |
| 21              | 100000                                                                    | 5                      |                                                                | $\mathbf{1}$ | 10.19959656                              |                                  |
|                 |                                                                           |                        |                                                                |              |                                          |                                  |
| 22              |                                                                           |                        |                                                                |              |                                          |                                  |
| 23              | Specific Points on the Fleet "B" Probability of Cracking or Failure Curve |                        |                                                                |              | Cum. Prob.                               | <b>AFHRS</b>                     |
| 24              | Defined Probability of Crack Being Present or Failure                     |                        |                                                                |              | 2.50E-02                                 | 6082                             |
| 25              | <b>Defined Flight Hours</b>                                               |                        |                                                                |              | 9.34E-01                                 | 13500                            |
|                 |                                                                           |                        |                                                                |              |                                          |                                  |
| 26              | <b>Cumulative Probability of Cracking</b>                                 |                        | Cumulative Probability of Cracking is 2.50E-02 at 6,082 AFHRS  |              |                                          |                                  |
| 27              | <b>Cumulative Probability of Failure</b>                                  |                        | Cumulative Probability of Cracking is 9.34E-01 at 13,500 AFHRS |              |                                          |                                  |
| 28              |                                                                           |                        |                                                                |              |                                          |                                  |
|                 |                                                                           |                        |                                                                |              |                                          |                                  |
| 29              | <b>Desired Probability Intercept Lines</b>                                |                        |                                                                |              |                                          |                                  |
| 30              | <b>AFHRS</b>                                                              |                        | <b>LOG(AFHRS)-Cracking</b>                                     |              | <b>Defined cdf</b>                       | No. of SD                        |
| 31              | $\mathbf{1}$                                                              |                        | 3.784E+00                                                      |              | 2.500E-02                                | $-1.960E + 00$                   |
| 32              | 6,082                                                                     |                        | 3.784E+00                                                      |              | 2.500E-02                                | $-1.960E + 00$                   |
|                 | 6,082                                                                     |                        |                                                                |              |                                          |                                  |
| 33<br>34        | 6,082                                                                     |                        | 3.784E+00                                                      |              | 2.500E-02                                | $-1.960E + 00$                   |
|                 |                                                                           |                        | 3.460E+00                                                      |              | 1.000E-07                                | -5.199E+00                       |
| 35              | <b>Desired AFHRS Intercept Lines</b>                                      |                        |                                                                |              |                                          |                                  |
| 36              | <b>Defined AFHRS</b>                                                      |                        | LOG(AFHRS)-Cracking                                            |              | cdf                                      | No. of SD                        |
| 37              | 1                                                                         |                        | 4.130E+00                                                      |              | 9.336E-01                                | 1.503E+00                        |
| 38              | 13,500                                                                    |                        | 4.130E+00                                                      |              | 9.336E-01                                | $1.503E + 00$                    |
| 39              | 13,500                                                                    |                        | 4.130E+00                                                      |              | 9.336E-01                                | $1.503E + 00$                    |
| 40              | 13,500                                                                    |                        | 3.460E+00                                                      |              | 1.000E-07                                | $-5.199E + 00$                   |
|                 |                                                                           |                        |                                                                |              |                                          |                                  |
| 41              |                                                                           |                        |                                                                |              |                                          |                                  |
| 42              | <b>Fleet "B" Cracking and Failure Lines</b>                               |                        |                                                                |              |                                          |                                  |
| 43              | <b>AFHRS - Cracking</b>                                                   | <b>AFHRS - Failure</b> | LOG(AFHRS)                                                     |              | cdf                                      | No. of SD                        |
| 44              | 9.550813047                                                               | 2009.55                | 0.980040344                                                    |              | 4.907E-198                               | $-3.000E + 01$                   |
|                 |                                                                           |                        |                                                                |              |                                          |                                  |
| 45              | 15.13701858                                                               | 2015.14                | 1.180040344                                                    |              | 8.124E-173                               | $-2.800E + 01$                   |
| 46<br>47        | 23.9905577                                                                | 2023.99                | 1.380040344                                                    |              | 2.476E-149                               | $-2.600E + 01$                   |
| 48              | 38.02247159                                                               | 2038.02                | 1.580040344                                                    |              | 1.390E-127                               | $-2.400E + 01$                   |
|                 | 60.26155638                                                               | 2060.26                | 1.780040344                                                    |              | 1.440E-107                               | $-2.200E + 01$                   |
| 49<br>50        | 95.50813047                                                               | 2095.51                | 1.980040344                                                    |              | 2.754E-89                                | $-2.000E + 01$                   |
|                 | 151.3701858                                                               | 2151.37                | 2.180040344<br>2.380040344                                     |              | 9.741E-73                                | $-1.800E + 01$                   |
| 51<br>52        | 239.905577<br>380.2247159                                                 | 2239.91<br>2380.22     | 2.580040344                                                    |              | 6.389E-58<br>7.794E-45                   | $-1.600E + 01$<br>$-1.400E + 01$ |
| 53              | 602.6155638                                                               | 2602.62                | 2.780040344                                                    |              | 1.776E-33                                | $-1.200E + 01$                   |
| 54              | 955.0813047                                                               | 2955.08                | 2.980040344                                                    |              | 7.620E-24                                | $-1.000E + 01$                   |
| $\overline{55}$ | 1513.701858                                                               | 3513.70                | 3.180040344                                                    |              | 6.221E-16                                | $-8.000E + 00$                   |
| 56              | 2399.05577                                                                | 4399.06                | 3.380040344                                                    |              | 9.866E-10                                | $-6.000E + 00$                   |
| 57              | 3802.247159                                                               | 5802.25                | 3.580040344                                                    |              | 3.167E-05                                | $-4.000E+00$                     |
| 58              | 6026.155638                                                               | 8026.16                | 3.780040344                                                    |              | 2.275E-02                                | $-2.000E + 00$                   |
| 59              | 9550.813047                                                               | 11550.81               | 3.980040344                                                    |              | 5.000E-01                                | $0.000E + 00$                    |
| 60              | 15137.01858                                                               | 17137.02               | 4.180040344                                                    |              | 9.772E-01                                | $2.000E + 00$                    |
| 61              | 23990.5577                                                                | 25990.56               | 4.380040344                                                    |              | 1.000E+00                                | $4.000E + 00$                    |
| 62              | 38022.47159                                                               | 40022.47               | 4.580040344                                                    |              | 1.000E+00                                | 6.000E+00                        |
| 63              | 60261.55638                                                               | 62261.56               | 4.780040344                                                    |              | $1.000E + 00$                            | 8.000E+00                        |
| 64              | 95508.13047                                                               | 97508.13               | 4.980040344                                                    |              | 1.000E+00                                | 1.000E+01                        |
| 65              |                                                                           |                        |                                                                |              |                                          |                                  |
| 66              | <b>Chart Series Titles</b>                                                |                        |                                                                |              |                                          |                                  |
| 67              | Average of Cracking Data - USN                                            |                        |                                                                |              |                                          |                                  |
| 68              | Cracking - USN                                                            |                        |                                                                |              |                                          |                                  |
| 69              | Cracking - RAAF                                                           |                        |                                                                |              |                                          |                                  |
| 70              | Failure - RAAF                                                            |                        |                                                                |              |                                          |                                  |
| 71              |                                                                           |                        |                                                                |              |                                          |                                  |

*Figure 9: Example Cumulative Probability Calculation Windows* 

|                     | $\overline{P}$ | Q                                                 | $\overline{\mathsf{R}}$ | $\overline{s}$ | т         | U |
|---------------------|----------------|---------------------------------------------------|-------------------------|----------------|-----------|---|
| $\mathbf{1}$        |                | <b>Gridlines for Cumulative Probability Chart</b> |                         |                |           |   |
| $\overline{2}$      |                | <b>Minimum AFHRS</b>                              |                         | 1              |           |   |
|                     |                |                                                   |                         |                |           |   |
| 3                   |                | <b>Maximum AFHRS</b>                              |                         | 100000         |           |   |
| $\overline{4}$      |                | <b>Index</b>                                      | cdf                     | <b>AFHRS</b>   | No. of SD |   |
| 5<br>$\overline{6}$ |                | $\mathbf{1}$                                      | 0.999                   | $\mathbf{1}$   | 3.0902    |   |
|                     |                | 1                                                 | 0.999                   | 100000         | 3.0902    |   |
| $\overline{7}$      |                | $\overline{2}$                                    | 0.998                   | $\mathbf{1}$   | 2.8782    |   |
| 8                   |                | $\overline{2}$                                    | 0.998                   | 100000         | 2.8782    |   |
| $\boldsymbol{9}$    |                | 3                                                 | 0.997                   | $\mathbf{1}$   | 2.7478    |   |
| $10$                |                | 3                                                 | 0.997                   | 100000         | 2.7478    |   |
| 11                  |                | 4                                                 | 0.996                   | $\mathbf{1}$   | 2.6521    |   |
| 12                  |                | 4                                                 | 0.996                   | 100000         | 2.6521    |   |
| 13                  |                | $\overline{5}$                                    | 0.995                   | $\overline{1}$ | 2.5758    |   |
| $\overline{14}$     |                | $\overline{5}$                                    | 0.995                   | 100000         | 2.5758    |   |
| 15                  |                | $\mathbf 6$                                       | 0.994                   | $\mathbf{1}$   | 2.5121    |   |
| 16                  |                | $\mathbf 6$                                       | 0.994                   | 100000         | 2.5121    |   |
| 17                  |                | $\overline{7}$                                    | 0.993                   | $\mathbf{1}$   | 2.4573    |   |
| 18                  |                | $\overline{7}$                                    | 0.993                   | 100000         | 2.4573    |   |
| 19                  |                | $\bf8$                                            | 0.992                   | $\mathbf{1}$   | 2.4089    |   |
| 20                  |                | $\bf8$                                            | 0.992                   | 100000         | 2.4089    |   |
| 21                  |                | $\boldsymbol{9}$                                  | 0.991                   | $\mathbf{1}$   | 2.3656    |   |
| 22                  |                | $\mathsf g$                                       | 0.991                   | 100000         | 2.3656    |   |
| 23                  |                | 10                                                | 0.99                    | $\overline{1}$ | 2.3263    |   |
| 24                  |                | 10                                                | 0.99                    | 100000         | 2.3263    |   |
| 25                  |                | 11                                                | 0.98                    | $\mathbf{1}$   | 2.0537    |   |
| 26                  |                | 11                                                | 0.98                    | 100000         | 2.0537    |   |
| 27                  |                | 12                                                | 0.97                    | $\mathbf{1}$   | 1.8808    |   |
| 28                  |                | 12                                                | 0.97                    | 100000         | 1.8808    |   |
| 29                  |                | 13                                                | 0.96                    | 1              | 1.7507    |   |
| 30                  |                | 13                                                | 0.96                    | 100000         | 1.7507    |   |
| 31                  |                | 14                                                | 0.95                    | 1.             | 1.6449    |   |
| 32                  |                | 14                                                | 0.95                    | 100000         | 1.6449    |   |
| 33                  |                | 15                                                | 0.94                    | $\mathbf{1}$   | 1.5548    |   |
| 34                  |                | 15                                                | 0.94                    | 100000         | 1.5548    |   |
| 35                  |                | 16                                                | 0.93                    | $\overline{1}$ | 1.4758    |   |
| 36                  |                | 16                                                | 0.93                    | 100000         | 1.4758    |   |
| 37                  |                | 17                                                | 0.92                    | $\mathbf{1}$   | 1.4051    |   |
| 38                  |                | 17                                                | 0.92                    | 100000         | 1.4051    |   |
| $39\,$              |                | 18                                                | 0.91                    | $\mathbf{1}$   | 1.3408    |   |
| 40                  |                | 18                                                | 0.91                    | 100000         | 1.3408    |   |
| 41                  |                | 19                                                | 0.9                     | $\mathbf{1}$   | 1.2816    |   |
| 42                  |                | 19                                                | 0.9                     | 100000         | 1.2816    |   |
| 43                  |                | 20                                                | 0.89                    | $\mathbf{1}$   | 1.2265    |   |
| 44                  |                | 20                                                | 0.89                    | 100000         | 1.2265    |   |

*Figure 10: Example Cumulative Probability Chart Gridlines Window* 

## **6.4 How to Enter Data**

This section presents a step by step guide to entering information into the worksheet.

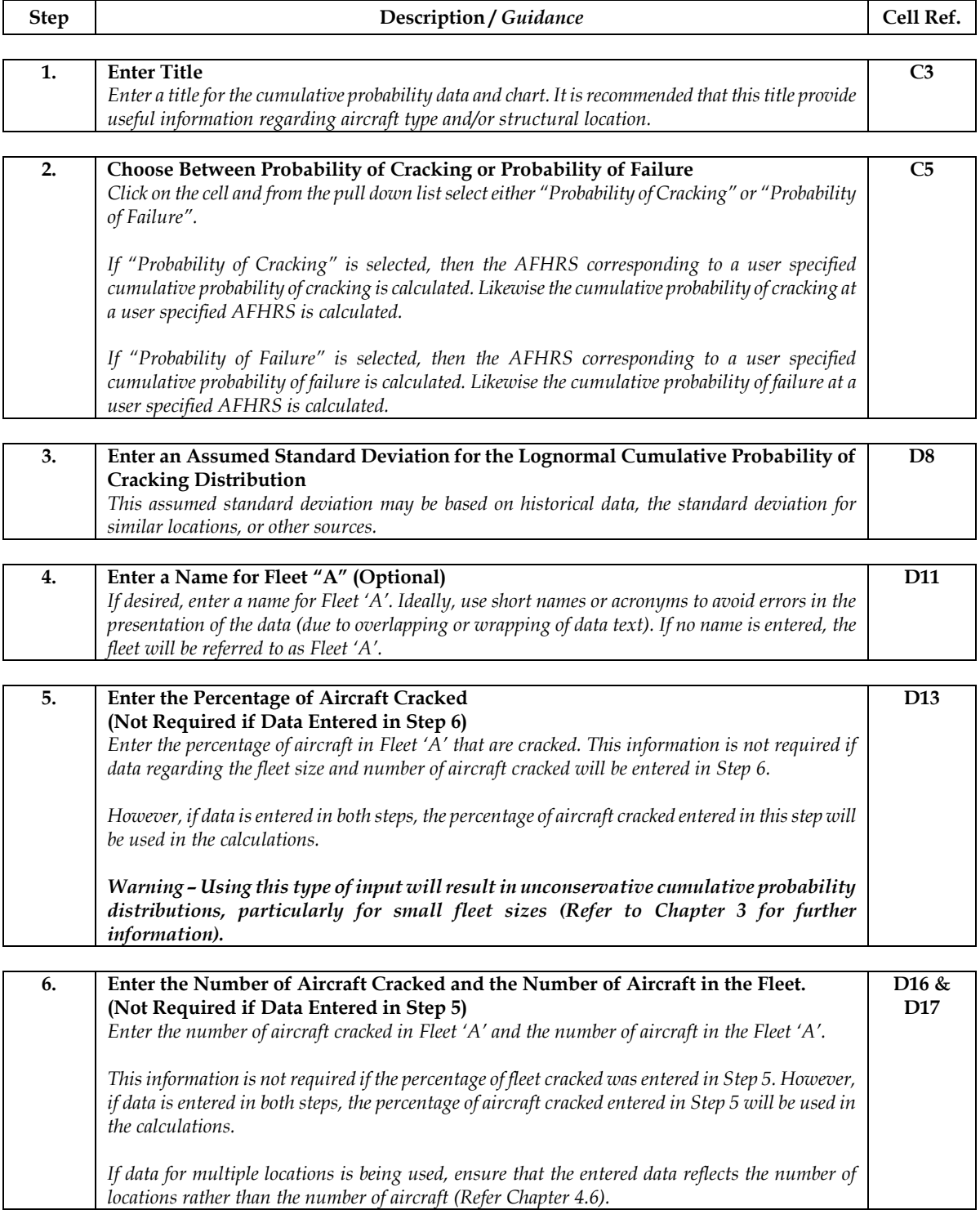

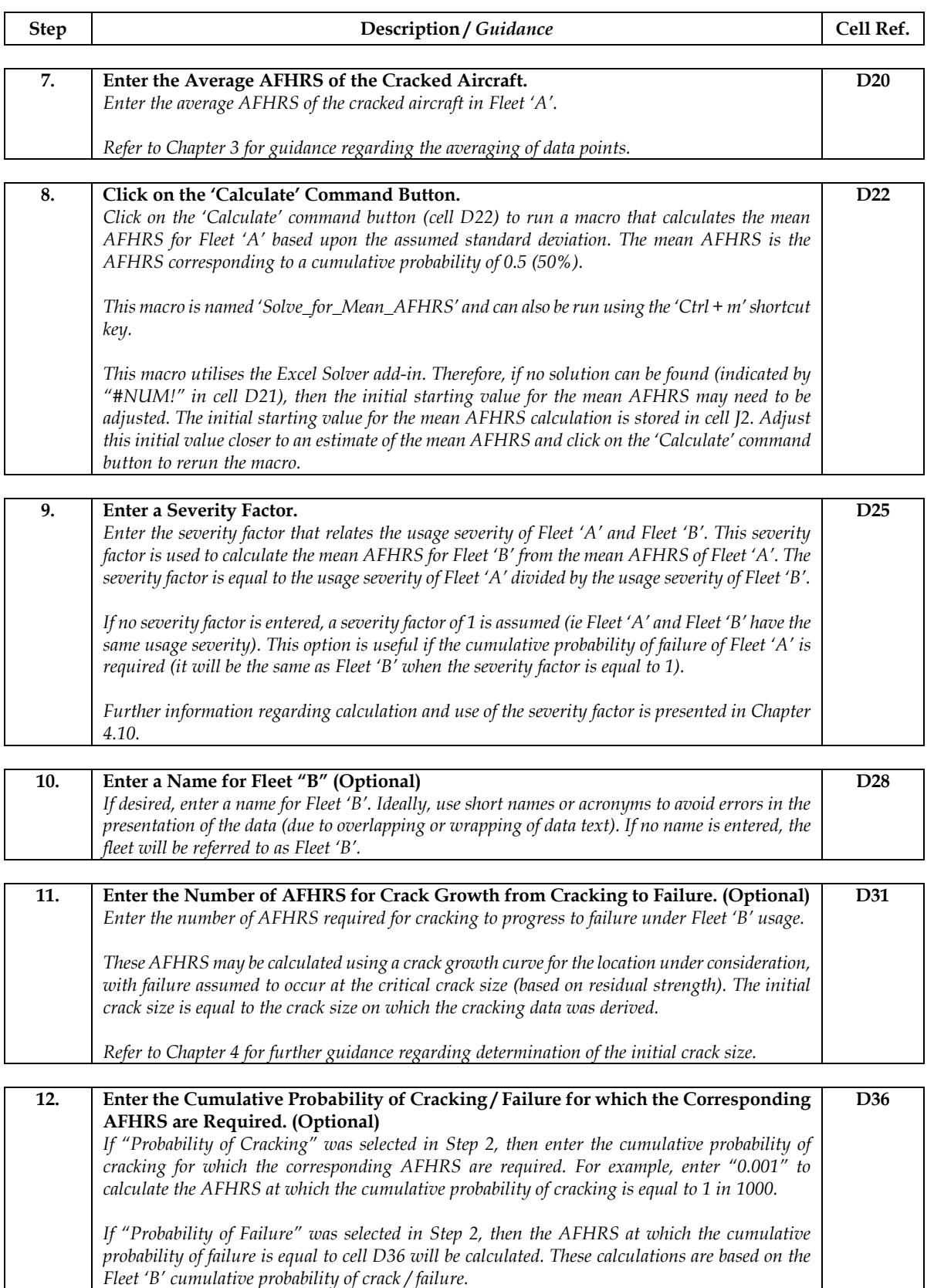

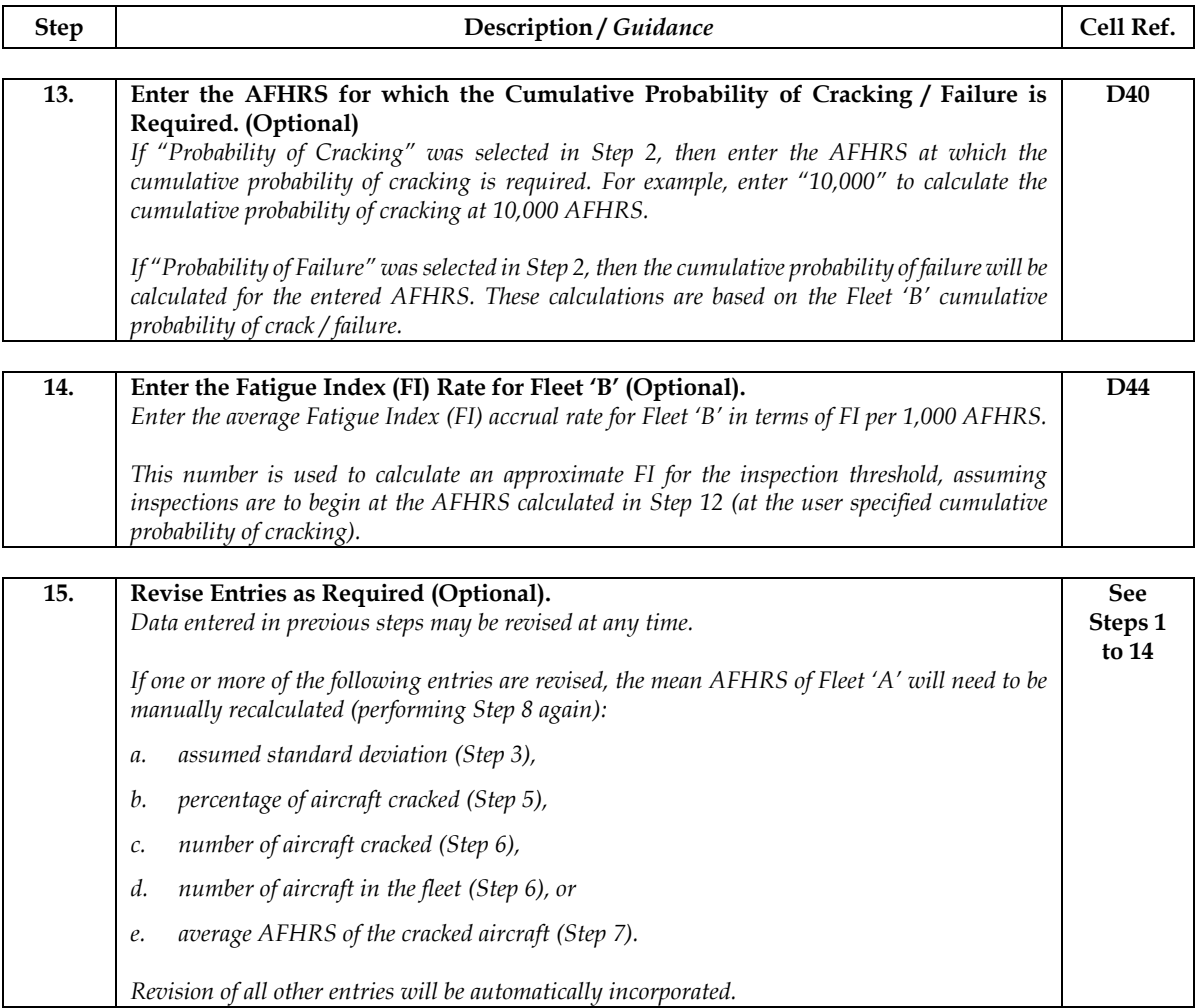

#### **6.5 Output Data Presented**

All relevant output data is presented in the input/output data window and chart window (refer to Figure 8). In addition to the input data, the input/output data window contains the output data presented in Table 1.

*Table 1: Output Data Presented in Input/Output Window* 

| Description of Output Data                                                                                                    | <b>Cell Location</b> |
|----------------------------------------------------------------------------------------------------|----------------------|
| Percentage of aircraft cracked (if the number of aircraft cracked and number of aircraft in<br>the fleet were entered in step 6).                                                   | D <sub>18</sub>      |
| AFHRS corresponding to a cumulative probability of cracking in Fleet 'A' of 0.5 (50%).                                                                                              | D <sub>21</sub>      |
| AFHRS corresponding to a cumulative probability of cracking in Fleet 'B' of 0.5 (50%).                                                                                              | D30                  |
| AFHRS corresponding to a cumulative probability of failure in Fleet 'B' of 0.5 (50%).                                                                                               | D32                  |
| AFHRS corresponding to the user defined cumulative probability of cracking / failure<br>(user option in cell C5).                                                                   | D37                  |
| Cumulative probability of cracking / failure corresponding to the user defined AFHRS<br>(user option in cell C5).                                                                   | D41                  |
| Fatigue Index (FI) for the inspection threshold, assuming inspections are to begin at the<br>AFHRS corresponding to the user defined cumulative probability of cracking (cell D36). | D45                  |

The chart window presents the information presented in Table 2.

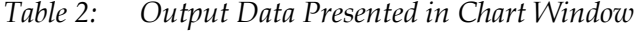

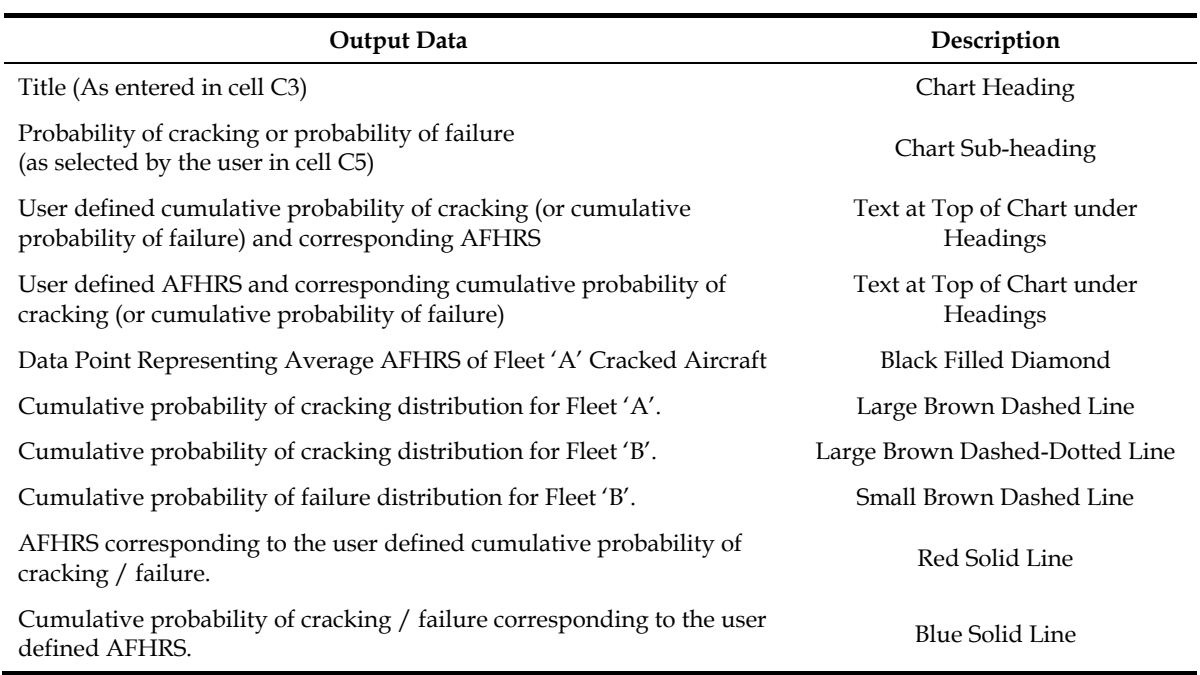

The calculations and macro operations that form the basis of this template are described in Appendix A.

## **7. The Cumulative Probability Worksheet for Detailed Data**

### **7.1 Introduction**

This Chapter provides a guide to the 'Prob Chart for Fleet Data' worksheet.

Information is provided regarding:

- the purpose of the worksheet
- the layout of the worksheet
- how to enter data
- the output data presented

While basic information and guidance regarding the use of input data is provided in this Chapter, it is assumed that the reader is familiar with the content and guidance presented in Chapters 3 and 4.

### **7.2 Purpose of the Worksheet**

The purpose of the worksheet is as follows:

- Plot the ranked cumulative probabilities for multiple data points in Fleet 'A' and identify any outliers.
- Fit a cumulative probability distribution (trendline) to the Fleet 'A' data points (excluding outliers) and define the mean AFHRS and standard deviation of the Fleet 'A' fitted trendline.
- Calculate a cumulative probability distribution for cracking in Fleet 'A' based on the mean AFHRS of the Fleet 'A' fitted trendline and an assumed standard deviation.
- x Calculate a cumulative probability distribution for cracking in Fleet 'B' based upon the cumulative probability distribution for cracking in Fleet 'A' and the relative usage severity of Fleet 'A' and Fleet 'B'.
- Calculate the cumulative probability distribution for failure in Fleet 'B' based upon the cumulative probability distribution for cracking in Fleet 'B' and the assumed crack growth interval between cracking and failure (in Fleet 'B').
- x Calculate the AFHRS corresponding to a user specified cumulative probability of cracking or failure (user option).
- Calculate a cumulative probability of cracking or failure (user option) at a user specified AFHRS.
- Calculate the Fatigue Index (FI) at which inspections should begin, based upon the AFHRS corresponding to the user specified cumulative probability of cracking or failure (user option) and the fleet average FI rate (per 1,000 AFHRS).
- Present the cumulative probability distributions and associated data on a cumulative probability chart.

#### **7.3 Layout of the Worksheet**

The worksheet contains several windows which are defined by yellow coloured cells with black borders (as well as the Excel chart window). The primary windows are:

- the input/output data window (cells B2 to E47)
- the chart window (cells G1 to G47)
- $\bullet$  the cumulative probability calculation windows (cells I1 to N73)
- x the fleet data and fitted trendline windows (cells Q1 to AA10000)
- $\bullet$  the cumulative probability chart gridlines window (cells AC1 to AF292)

An example input/output data window and chart window are presented in Figure 11. The corresponding cumulative probability calculation windows are presented in Figure 12. The fleet data and fitted trendline windows are presented in Figure 13. The cumulative probability chart gridlines window is presented in Figure 14.

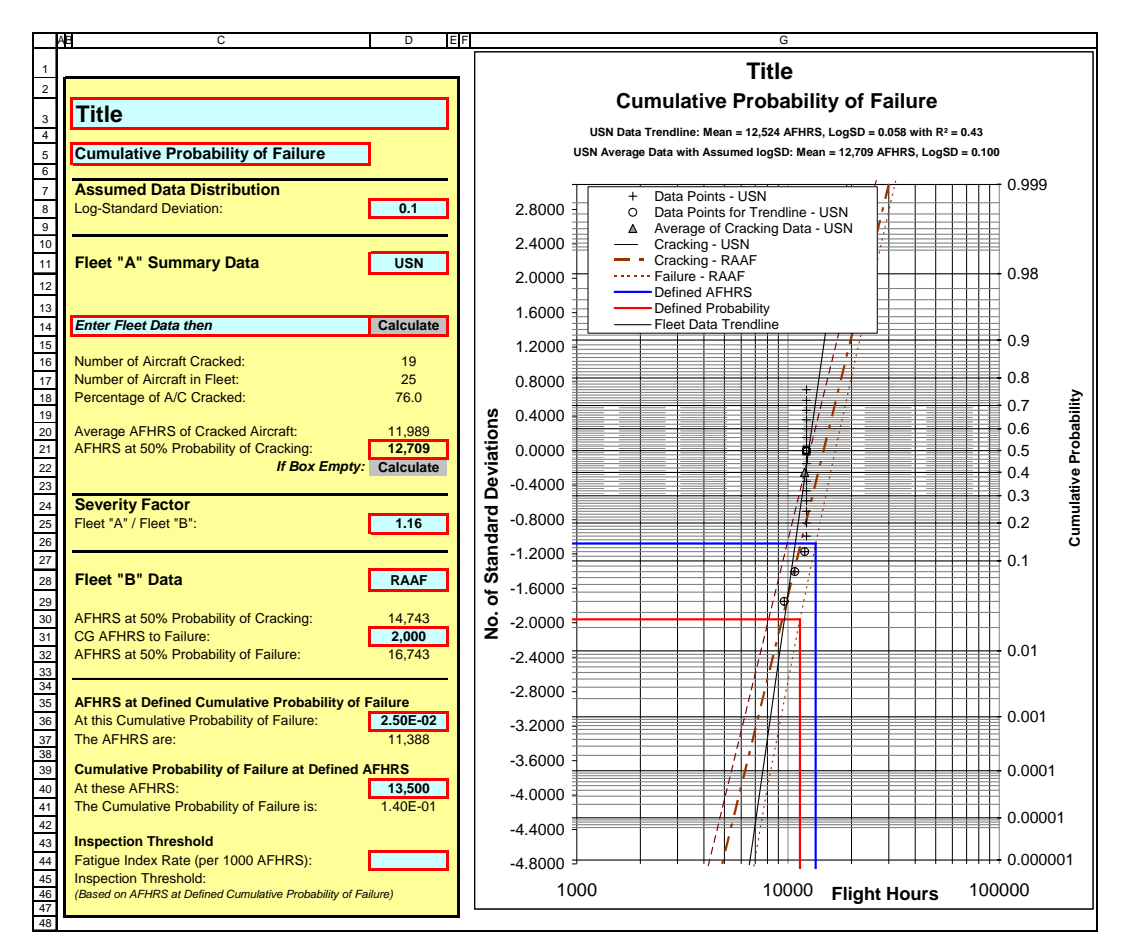

*Figure 11: Example Input/Output Data Window and Chart Window* 

|              |                                                                           | J                      | κ                                                             | L            | М                                        | Ν              |
|--------------|---------------------------------------------------------------------------|------------------------|---------------------------------------------------------------|--------------|------------------------------------------|----------------|
|              |                                                                           |                        |                                                               |              | Fleet "B" + Crack                        |                |
| $\mathbf{1}$ | <b>Probability Data</b>                                                   | <b>Initial Value</b>   | <b>Fleet "A"</b>                                              | Fleet "B"    | Growth                                   |                |
|              |                                                                           |                        |                                                               |              | 16742.84                                 |                |
| 2            | <b>Mean (AFHRS)</b>                                                       | 12,013                 | 12709.34                                                      | 14742.84     |                                          |                |
|              |                                                                           |                        |                                                               |              |                                          |                |
| 3            | Log(Mean)                                                                 |                        | 4.1041                                                        | 4.1686       | 4.2238                                   |                |
| 4            | logSD                                                                     |                        | 0.1                                                           | 0.1          |                                          |                |
| 5            | <b>Average AFHRS</b>                                                      |                        | 11,989                                                        |              |                                          |                |
| 6            | <b>Average Cumulative Probability of Average Cracked</b>                  |                        | 40.0                                                          |              | -0.253348013 No. of SD for % of Cracking |                |
|              |                                                                           |                        |                                                               |              |                                          |                |
| 7            | Fleet "A" / Fleet "B" Severity Factor                                     |                        | 1.16                                                          |              |                                          |                |
| 8            | <b>Fleet "B" CG AFHRS to Failure</b>                                      |                        | 2000.00                                                       |              |                                          |                |
| 9            | <b>Calculated Probability of Cracking</b>                                 |                        | 0.399999648                                                   |              |                                          |                |
|              |                                                                           |                        |                                                               |              |                                          |                |
|              | 10 Difference                                                             |                        | -3.51694E-07                                                  |              |                                          |                |
| 11           | <b>Allowable Difference</b>                                               |                        | 1.00E-04                                                      |              |                                          |                |
|              |                                                                           |                        |                                                               |              |                                          |                |
| 12           |                                                                           |                        |                                                               |              |                                          |                |
| 13           | <b>Fleet "A" Line</b>                                                     |                        |                                                               |              |                                          |                |
| 14           | <b>AFHRS</b>                                                              | <b>LOG(AFHRS)</b>      |                                                               | cdf          | No. of SD                                |                |
|              |                                                                           |                        |                                                               |              |                                          |                |
| 15           | $\mathbf{1}$                                                              | $\mathbf 0$            |                                                               | $\pmb{0}$    | -41.04123035                             |                |
| 16           | 100000                                                                    | 5                      |                                                               | $\mathbf{1}$ | 8.95876965                               |                |
| 17           |                                                                           |                        |                                                               |              |                                          |                |
| 18           | <b>Fleet "B" Line</b>                                                     |                        |                                                               |              |                                          |                |
|              |                                                                           |                        |                                                               |              |                                          |                |
| 19           | <b>AFHRS</b>                                                              | <b>LOG(AFHRS)</b>      |                                                               | cdf          | No. of SD                                |                |
| 20           | 1                                                                         | $\bf{0}$               |                                                               | $\pmb{0}$    | -41.68581024                             |                |
| 21           | 100000                                                                    | 5                      |                                                               | $\mathbf{1}$ | 8.314189758                              |                |
| 22           |                                                                           |                        |                                                               |              |                                          |                |
|              |                                                                           |                        |                                                               |              |                                          |                |
| 23           | Specific Points on the Fleet "B" Probability of Cracking or Failure Curve |                        |                                                               |              | Cum. Prob.                               | <b>AFHRS</b>   |
| 24           | Defined Probability of Crack Being Present or Failure                     |                        |                                                               |              | 2.50E-02                                 | 11388          |
| 25           | <b>Defined Flight Hours</b>                                               |                        |                                                               |              | 1.40E-01                                 | 13500          |
|              |                                                                           |                        |                                                               |              |                                          |                |
| 26           | <b>Cumulative Probability of Cracking</b>                                 |                        | Cumulative Probability of Failure is 2.50E-02 at 11,388 AFHRS |              |                                          |                |
| 27           | <b>Cumulative Probability of Failure</b>                                  |                        | Cumulative Probability of Failure is 1.40E-01 at 13,500 AFHRS |              |                                          |                |
| 28           |                                                                           |                        |                                                               |              |                                          |                |
|              |                                                                           |                        |                                                               |              |                                          |                |
| 29           | <b>Desired Probability Intercept Lines</b>                                |                        |                                                               |              |                                          |                |
| 30           | <b>AFHRS</b>                                                              |                        | <b>LOG(AFHRS)-Cracking</b>                                    |              | <b>Defined cdf</b>                       | No. of SD      |
| 31           | 1                                                                         |                        | 3.973E+00                                                     |              | 2.500E-02                                | $-1.960E + 00$ |
|              |                                                                           |                        |                                                               |              |                                          |                |
| 32           | 11,388                                                                    |                        | 3.973E+00                                                     |              | 2.500E-02                                | $-1.960E + 00$ |
| 33           | 11,388                                                                    |                        | 3.973E+00                                                     |              | 2.500E-02                                | $-1.960E + 00$ |
| 34           | 11,388                                                                    |                        | 3.649E+00                                                     |              | 1.000E-07                                | -5.199E+00     |
| 35           | <b>Desired AFHRS Intercept Lines</b>                                      |                        |                                                               |              |                                          |                |
| 36           | <b>Defined AFHRS</b>                                                      |                        | <b>LOG(AFHRS)-Cracking</b>                                    |              | cdf                                      | No. of SD      |
|              |                                                                           |                        |                                                               |              |                                          |                |
| 37           | $\mathbf{1}$                                                              |                        | 4.061E+00                                                     |              | 1.403E-01                                | $-1.079E + 00$ |
| 38           | 13,500                                                                    |                        | 4.061E+00                                                     |              | 1.403E-01                                | $-1.079E + 00$ |
| 39           | 13,500                                                                    |                        | 4.061E+00                                                     |              | 1.403E-01                                | $-1.079E + 00$ |
| 40           | 13,500                                                                    |                        | 3.649E+00                                                     |              | 1.000E-07                                | $-5.199E + 00$ |
| 41           |                                                                           |                        |                                                               |              |                                          |                |
| 42           |                                                                           |                        |                                                               |              |                                          |                |
|              | <b>Fleet "B" Cracking and Failure Lines</b>                               |                        |                                                               |              |                                          |                |
| 43           | <b>AFHRS - Cracking</b>                                                   | <b>AFHRS - Failure</b> | LOG(AFHRS)                                                    |              | cdf                                      | No. of SD      |
| 44           | 14.74283565                                                               | 2014.74                | 1.168581024                                                   |              | 4.907E-198                               | $-3.000E + 01$ |
| 45           | 23.36581986                                                               | 2023.37                | 1.368581024                                                   |              | 8.124E-173                               | $-2.800E + 01$ |
| 46           | 37.03232884                                                               | 2037.03                | 1.568581024                                                   |              | 2.476E-149                               | $-2.600E + 01$ |
| 47           | 58.69228587                                                               | 2058.69                | 1.768581024                                                   |              | 1.390E-127                               | $-2.400E + 01$ |
| 48           | 93.02100433                                                               | 2093.02                | 1.968581024                                                   |              | 1.440E-107                               | $-2.200E + 01$ |
| 49           | 147.4283565                                                               | 2147.43                | 2.168581024                                                   |              | 2.754E-89                                | $-2.000E + 01$ |
| 50           | 233.6581986                                                               | 2233.66                | 2.368581024                                                   |              | 9.741E-73                                | $-1.800E + 01$ |
| 51           | 370.3232884                                                               | 2370.32                | 2.568581024                                                   |              | 6.389E-58                                | $-1.600E + 01$ |
| 52           | 586.9228587                                                               | 2586.92                | 2.768581024                                                   |              | 7.794E-45                                | $-1.400E + 01$ |
| 53           | 930.2100433                                                               | 2930.21                | 2.968581024                                                   |              | 1.776E-33                                | $-1.200E + 01$ |
| 54           | 1474.283565                                                               | 3474.28                | 3.168581024                                                   |              | 7.620E-24                                | $-1.000E + 01$ |
| 55           | 2336.581986                                                               | 4336.58                | 3.368581024                                                   |              | 6.221E-16                                | $-8.000E + 00$ |
| 56           | 3703.232884                                                               | 5703.23                | 3.568581024                                                   |              | 9.866E-10                                | $-6.000E + 00$ |
| 57           | 5869.228587                                                               | 7869.23                | 3.768581024                                                   |              | 3.167E-05                                | $-4.000E + 00$ |
| 58           | 9302.100433                                                               | 11302.10               | 3.968581024                                                   |              | 2.275E-02                                | $-2.000E + 00$ |
| 59           |                                                                           | 16742.84               | 4.168581024                                                   |              | 5.000E-01                                | $0.000E + 00$  |
| 60           | 14742.83565                                                               |                        |                                                               |              | 9.772E-01                                | 2.000E+00      |
|              | 23365.81986                                                               | 25365.82               | 4.368581024                                                   |              |                                          |                |
| 61           | 37032.32884                                                               | 39032.33               | 4.568581024                                                   |              | $1.000E + 00$                            | 4.000E+00      |
| 62           | 58692.28587                                                               | 60692.29               | 4.768581024                                                   |              | 1.000E+00                                | 6.000E+00      |
| 63           | 93021.00433                                                               | 95021.00               | 4.968581024                                                   |              | 1.000E+00                                | 8.000E+00      |
| 64           | 147428.3565                                                               | 149428.36              | 5.168581024                                                   |              | 1.000E+00                                | $1.000E + 01$  |
| 65           |                                                                           |                        |                                                               |              |                                          |                |
|              | 66 Chart Series Titles                                                    |                        |                                                               |              |                                          |                |
| 67           |                                                                           |                        |                                                               |              |                                          |                |
| 68           | Average of Cracking Data - USN<br>Cracking - USN                          |                        |                                                               |              |                                          |                |
| 69           |                                                                           |                        |                                                               |              |                                          |                |
| 70           | <b>Cracking - RAAF</b><br>Failure - RAAF                                  |                        |                                                               |              |                                          |                |
| 71           | Data Points - USN                                                         |                        |                                                               |              |                                          |                |
| 72           | Data Points for Trendline - USN                                           |                        |                                                               |              |                                          |                |

*Figure 12: Example Cumulative Probability Calculation Windows* 

|                            | $\circ$                                            | $\simeq$           | w                            |                             | $\supset$ | ⊳      | ≥                                                                       | $\times$                     | ≻         | $\overline{\mathsf{N}}$   | ₹         |  |
|----------------------------|----------------------------------------------------|--------------------|------------------------------|-----------------------------|-----------|--------|-------------------------------------------------------------------------|------------------------------|-----------|---------------------------|-----------|--|
|                            | Number of Inspected / Cracked Aircraft             |                    | 25                           |                             | e+        |        |                                                                         |                              |           |                           |           |  |
| $\overline{2}$             | LOG Average of Fleet 'A' AFHRS                     |                    | 12048.19255                  |                             |           |        |                                                                         |                              |           |                           |           |  |
| $\infty$                   | LOG Average of Fleet 'A' Cracked AFHRS             |                    | 989.14558<br>Ξ               |                             |           |        |                                                                         |                              |           |                           |           |  |
| 4                          | <b>Trendline Equation</b>                          |                    |                              |                             |           |        | USN Data Trendline: Mean = 12,336 AFHRS, LogSD = 0.054 with Rª = 0.79   |                              |           |                           |           |  |
| ю<br>6                     | Gradient (log(AFHRS)/logSD)<br>log SD (1/Gradient) |                    | 18.40999273<br>0.054318327   |                             |           |        | USN Average Data with Assumed logSD: Mean = 12,709 AFHRS, LogSD = 0.100 |                              |           |                           |           |  |
| r                          | Intercept                                          |                    | $-75.31839565$               |                             |           |        |                                                                         |                              |           |                           |           |  |
| $\infty$                   | Log (Mean)                                         |                    | 4.091169223                  |                             |           |        |                                                                         |                              |           |                           |           |  |
| თ                          | Mean (AFHRS)                                       |                    | 12335.85405                  |                             |           |        |                                                                         |                              |           |                           |           |  |
| $\overline{0}$<br>Ξ        | R-square                                           |                    | 90001136<br>$\overline{0.7}$ |                             |           |        |                                                                         |                              |           |                           |           |  |
| 12                         | Enter Fleet Data                                   | Set Cracked=1      |                              |                             |           |        |                                                                         | <b>Trendline Data</b>        |           | Data Points for Plotting  |           |  |
| $\frac{1}{3}$              | Unknown AFHRS=Blank                                |                    |                              | <b>Processed Fleet Data</b> |           | Ranked |                                                                         | Delete Cells To Discard from |           | DO NOT Delete these Cells |           |  |
| $\overline{4}$             | Aircraft ID                                        | AFHRS              | racked?                      | LOG(AFHRS)                  | AFHRS     | ă      | No. of SD                                                               | AFHRS                        | No. of SD | <b>AFHRS</b>              | No. of SD |  |
| 15                         | 161413                                             | 9609               |                              | 3.982678193                 | 9609      | 0.0400 | 1.750686071                                                             | 9609                         | $-1.7507$ | 9609                      | $-1.7507$ |  |
| $\frac{6}{2}$              | 161765                                             | 10772              |                              | 4.032296345                 | 10772     | 0.0800 | $-1.40507156$                                                           | 10772                        | $-1.4051$ | 10772                     | $-1.4051$ |  |
| Þ                          | 160767                                             | 12000              |                              | 4.079181246                 | 12000     | 0.1200 | $-1.174986792$                                                          | 12000                        | $-1.1750$ | <b>12000</b>              | $-1.1750$ |  |
| $\frac{8}{3}$              | 158209                                             | 1237               |                              | 4.08767496                  | 12237     | 0.1600 | $-0.994457883$                                                          | 12237                        | 0.0000    | 12237                     | $-0.9945$ |  |
| e)                         | 160287                                             | 12237              |                              | 4.08767496                  | 12237     | 0.2000 | $-0.841621234$                                                          | 12237                        | 0.0000    | 12237                     | $-0.8416$ |  |
| $20\,$                     | 148889                                             | 12237              |                              | 4.08767496                  | 12237     | 0.2400 | $-0.706302563$                                                          | 12237                        | 0.0000    | 12237                     | $-0.7063$ |  |
| Z                          | 161336                                             | 12237              |                              | 4.08767496                  | 12237     | 0.2800 | $-0.582841507$                                                          | 12237                        | 0.0000    | 12237                     | $-0.5828$ |  |
| 22                         | 152150                                             | 12237              |                              | 4.08767496                  | 12237     | 0.3200 | $-0.467698799$                                                          | 12237                        | 0.0000    | 12237                     | $-0.4677$ |  |
| $\boldsymbol{23}$          | 157331                                             | 12237              |                              | 4.08767496                  | 12237     | 0.3600 | $-0.358458793$                                                          | 12237                        | 0.0000    | 12237                     | $-0.3585$ |  |
| $\overline{24}$            | 158925                                             | 12237              |                              | 4.08767496                  | 1237      | 0.4000 | $-0.253347103$                                                          | 1237                         | 0.0000    | 12237                     | $-0.2533$ |  |
| 25                         | 154587                                             | 12237              |                              | 4.08767496                  | 12237     | 0.4400 | $-0.150969215$                                                          | 12237                        | 0.0000    | 12237                     | $-0.1510$ |  |
| $26\,$                     | 150496                                             | 12237              |                              | 4.08767496                  | 12237     | 0.4800 | $-0.050153583$                                                          | 12237                        | 0.0000    | 12237                     | $-0.0502$ |  |
| 27                         | 158224                                             | 12237              |                              | 4.08767496                  | 12237     | 0.5200 | 0.050153583                                                             | 1237                         | 0.0000    | 12237                     | 0.0502    |  |
| $\mathbf{28}$              | 158934                                             | 12237.1            |                              | 4.087678509                 | 12237     | 0.5600 | 0.150969215                                                             | 12237                        | 0.0000    | 12237                     | 0.1510    |  |
| $\mathbf{g}$               | 158567                                             | 12237.1            |                              | 4.087678509                 | 12237     | 0.6000 | 0.253347103                                                             | 12237                        | 0.0000    | 1237                      | 0.2533    |  |
| $\frac{8}{2}$              | 159884                                             | 12237.1            |                              | 4.087678509                 | 12237     | 0.6400 | 0.358458793                                                             | 12237                        | 0.0000    | 12237                     | 0.3585    |  |
| $\tilde{\varepsilon}$      | 160285                                             | 12237.1            |                              | 4.087678509                 | 12237     | 0.6800 | 0.467698799                                                             | 12237                        | 0.0000    | 12237                     | 0.4677    |  |
| $\boldsymbol{\mathcal{S}}$ | 162771                                             | 12237.1            |                              | 4.087678509                 | 12237     | 0.7200 | 0.582841507                                                             | 12237                        | 0.0000    | 1237                      | 0.5828    |  |
| ಜ ಇ                        | 162777                                             | 12237.1            |                              | 4.087678509                 | 12237     | 0.7600 | 0.706302563                                                             | 12237                        | 0.0000    | 1237                      | 0.7063    |  |
|                            | 162772                                             | 12237.1            |                              |                             |           |        |                                                                         |                              |           |                           |           |  |
| 35                         | 160612                                             | 12237.1            |                              |                             |           |        |                                                                         |                              |           |                           |           |  |
| $\%$                       | 161406                                             | 12237.1            |                              |                             |           |        |                                                                         |                              |           |                           |           |  |
| <b>৯ ৯</b> ৪               | 160999<br>160766                                   | 12237.1            |                              |                             |           |        |                                                                         |                              |           |                           |           |  |
|                            | 157326                                             | 12237.1<br>12237.1 |                              |                             |           |        |                                                                         |                              |           |                           |           |  |
|                            |                                                    |                    |                              |                             |           |        |                                                                         |                              |           |                           |           |  |

*Figure 13: Example Fleet Data and Fitted Trendline Windows* 

|                           | AB | <b>AC</b>                 | AD                                                | AE                       | AF               | <b>AG</b> |
|---------------------------|----|---------------------------|---------------------------------------------------|--------------------------|------------------|-----------|
|                           |    |                           | <b>Gridlines for Cumulative Probability Chart</b> |                          |                  |           |
| $\mathbf{1}$              |    |                           |                                                   |                          |                  |           |
| $\overline{c}$            |    | <b>Minimum AFHRS</b>      |                                                   | $\mathbf{1}$             |                  |           |
| $\ensuremath{\mathsf{3}}$ |    | <b>Maximum AFHRS</b>      |                                                   | 100000                   |                  |           |
| 4                         |    | <b>Index</b>              | cdf                                               | <b>AFHRS</b>             | No. of SD        |           |
| 5                         |    | $\mathbf{1}$              | 0.999                                             | $\mathbf{1}$             | 3.0902           |           |
| $6\overline{6}$           |    | 1                         | 0.999                                             | 100000                   | 3.0902           |           |
| $\overline{7}$            |    | $\overline{2}$            | 0.998                                             | $\overline{1}$           | 2.8782           |           |
| 8                         |    | $\overline{a}$            | 0.998                                             | 100000                   | 2.8782           |           |
| 9                         |    | $\ensuremath{\mathsf{3}}$ | 0.997                                             | 1                        | 2.7478           |           |
| 10                        |    | 3                         | 0.997                                             | 100000                   | 2.7478           |           |
| 11                        |    | $\overline{4}$            | 0.996                                             | $\overline{1}$           | 2.6521           |           |
| 12                        |    | $\overline{4}$            | 0.996                                             | 100000                   | 2.6521           |           |
|                           |    |                           |                                                   |                          |                  |           |
| 13                        |    | $\overline{5}$            | 0.995                                             | $\overline{1}$           | 2.5758           |           |
| 14                        |    | 5                         | 0.995                                             | 100000                   | 2.5758           |           |
| 15                        |    | $\mathbf 6$               | 0.994                                             | $\mathbf{1}$             | 2.5121           |           |
| 16                        |    | $\mathbf 6$               | 0.994                                             | 100000                   | 2.5121           |           |
| 17                        |    | $\overline{7}$            | 0.993                                             | $\mathbf{1}$             | 2.4573           |           |
| 18<br>19                  |    | $\overline{7}$<br>$\bf8$  | 0.993                                             | 100000<br>$\overline{1}$ | 2.4573           |           |
| 20                        |    | $\bf8$                    | 0.992<br>0.992                                    | 100000                   | 2.4089<br>2.4089 |           |
| 21                        |    | $\boldsymbol{9}$          | 0.991                                             | $\mathbf{1}$             | 2.3656           |           |
| 22                        |    | $\boldsymbol{9}$          | 0.991                                             | 100000                   | 2.3656           |           |
| 23                        |    | 10                        | 0.99                                              | 1                        | 2.3263           |           |
|                           |    |                           |                                                   |                          |                  |           |
| 24                        |    | 10                        | 0.99                                              | 100000                   | 2.3263           |           |
| 25                        |    | 11                        | 0.98                                              | $\mathbf{1}$             | 2.0537           |           |
| 26                        |    | 11                        | 0.98                                              | 100000                   | 2.0537           |           |
| 27                        |    | 12                        | 0.97                                              | $\mathbf{1}$             | 1.8808           |           |
| 28                        |    | 12                        | 0.97                                              | 100000                   | 1.8808           |           |
| 29                        |    | 13                        | 0.96                                              | $\overline{1}$           | 1.7507           |           |
| 30                        |    | 13                        | 0.96                                              | 100000                   | 1.7507           |           |
| 31                        |    | 14                        | 0.95                                              | $\blacktriangleleft$     | 1.6449           |           |
| 32                        |    | 14                        | 0.95                                              | 100000                   | 1.6449           |           |
| 33                        |    | 15                        | 0.94                                              | $\mathbf{1}$             | 1.5548           |           |
| $\overline{34}$           |    | 15                        | 0.94                                              | 100000                   | 1.5548           |           |
| 35<br>36                  |    | 16<br>16                  | 0.93<br>0.93                                      | $\mathbf{1}$<br>100000   | 1.4758<br>1.4758 |           |
|                           |    |                           |                                                   | $\overline{1}$           |                  |           |
| $37\,$<br>38              |    | 17<br>17                  | 0.92<br>0.92                                      | 100000                   | 1.4051<br>1.4051 |           |
| 39                        |    | 18                        | 0.91                                              | $\overline{1}$           | 1.3408           |           |
| 40                        |    | 18                        | 0.91                                              | 100000                   | 1.3408           |           |
| 41                        |    | 19                        | 0.9                                               | $\overline{1}$           | 1.2816           |           |
| 42                        |    | 19                        | 0.9                                               | 100000                   | 1.2816           |           |
| 43                        |    | 20                        | 0.89                                              | $\mathbf{1}$             | 1.2265           |           |
| 44                        |    | 20                        | 0.89                                              | 100000                   | 1.2265           |           |

*Figure 14: Example Cumulative Probability Chart Gridlines Window* 

## **7.4 How to Enter Data**

This section presents a step by step guide to entering information into the worksheet.

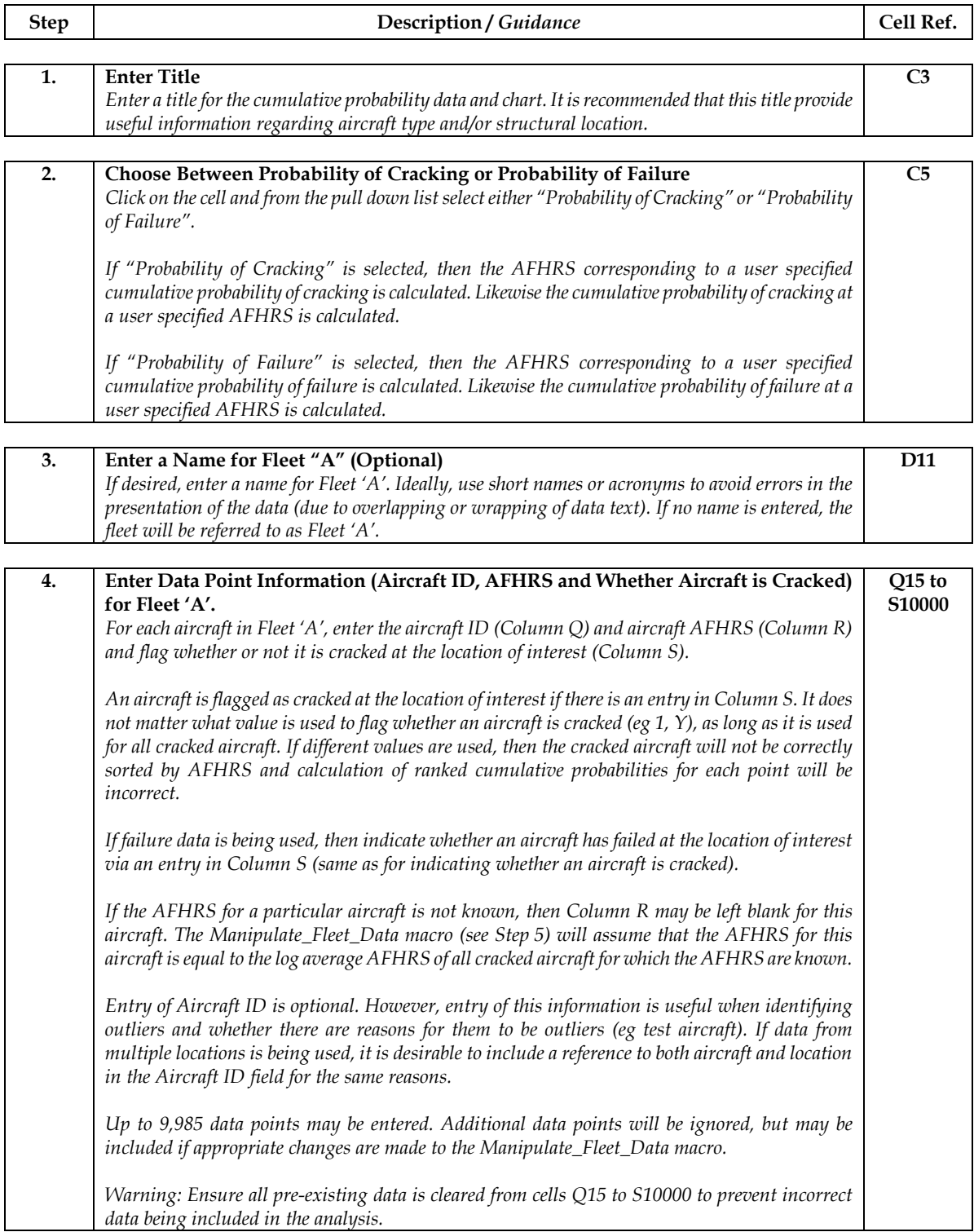

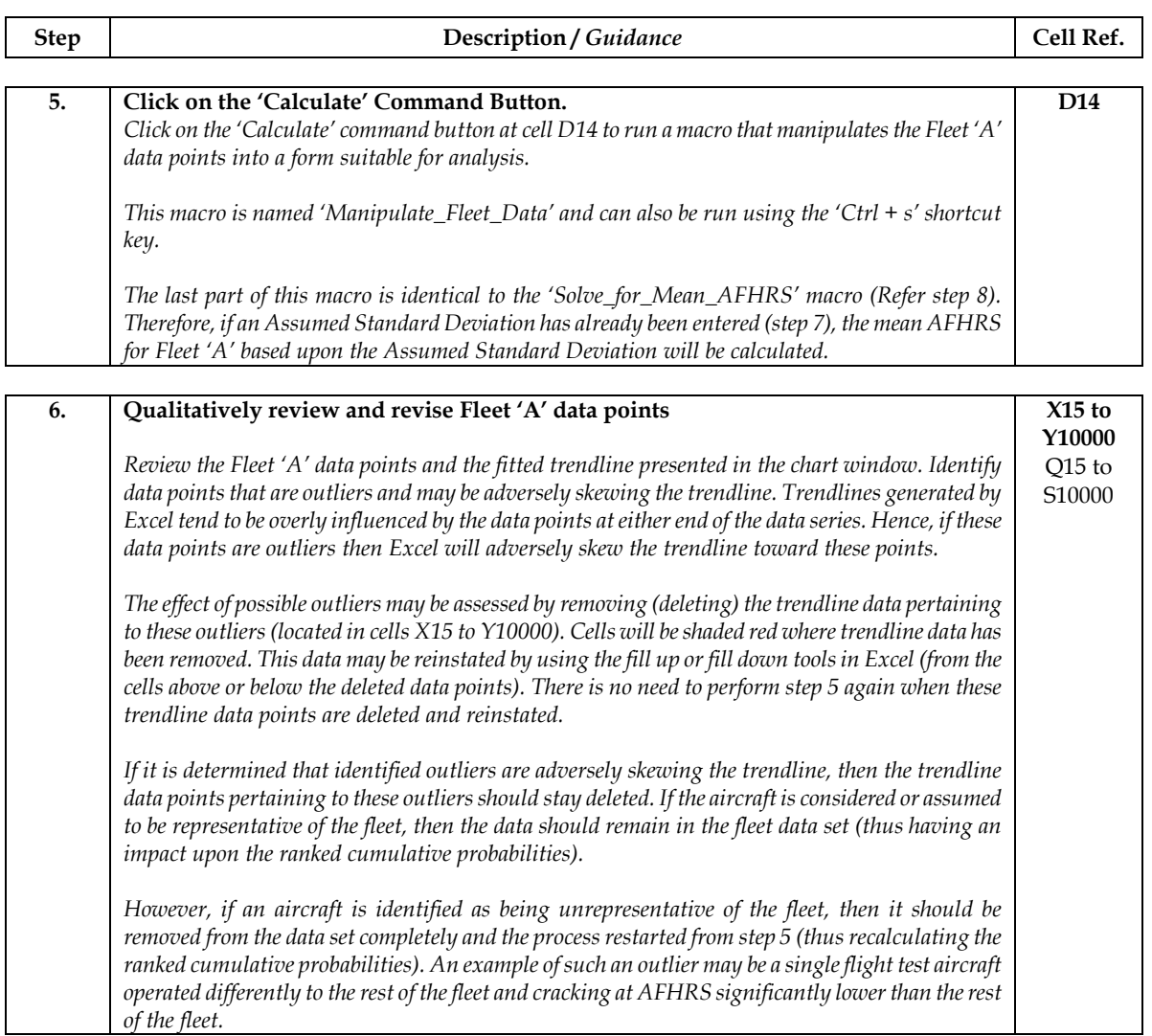

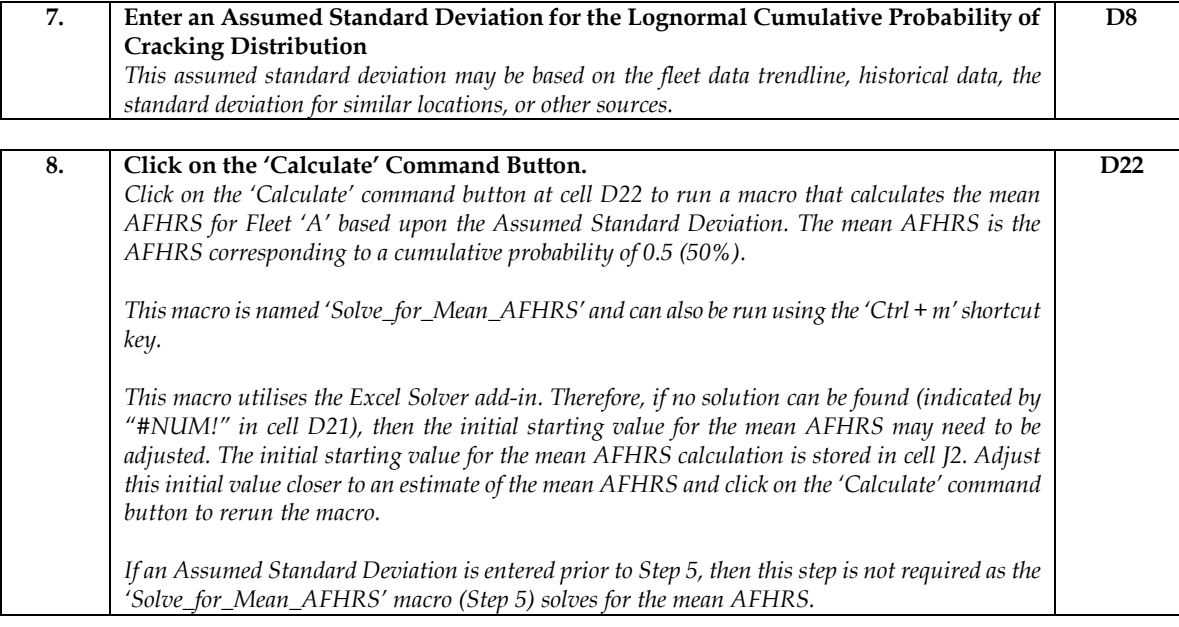

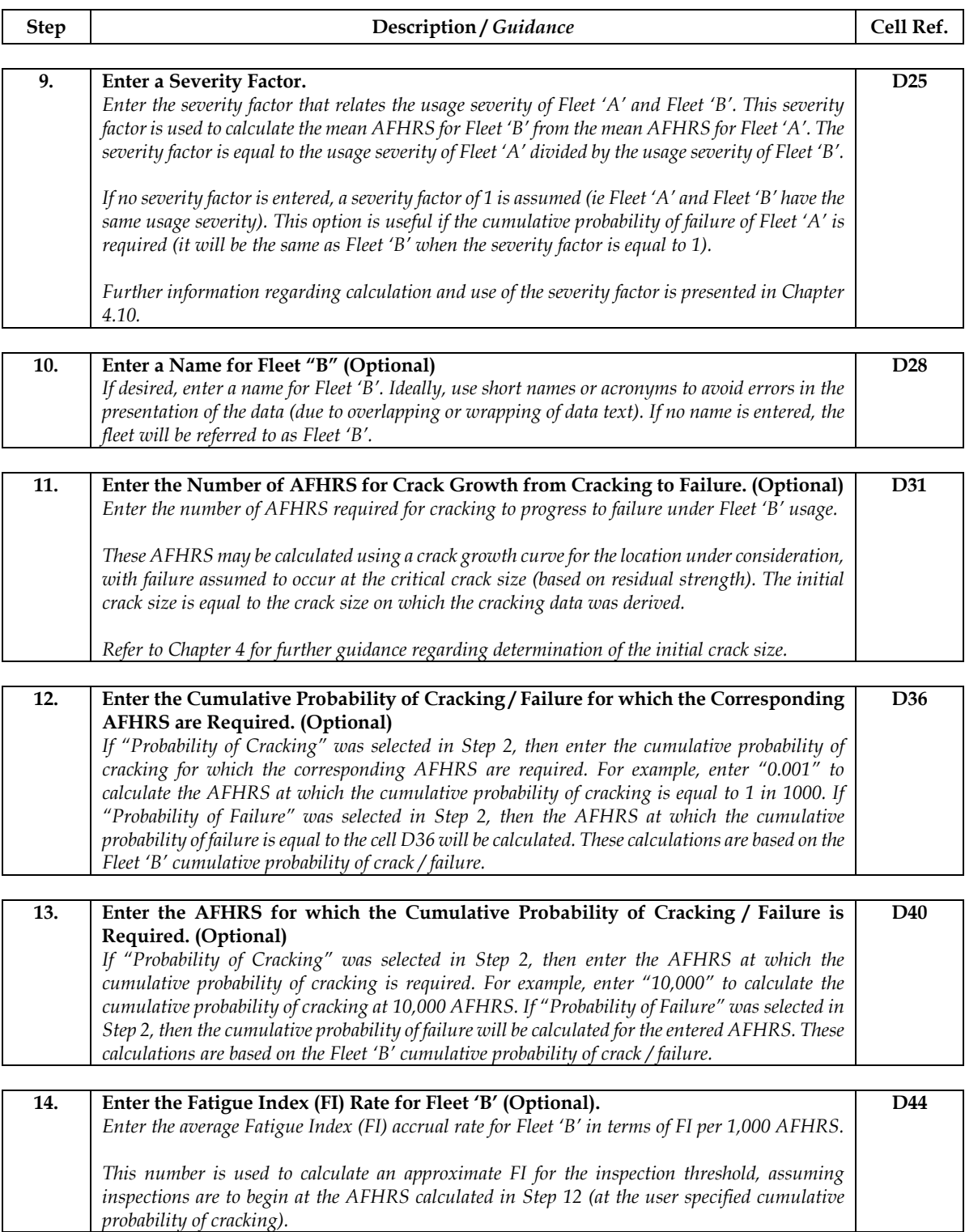

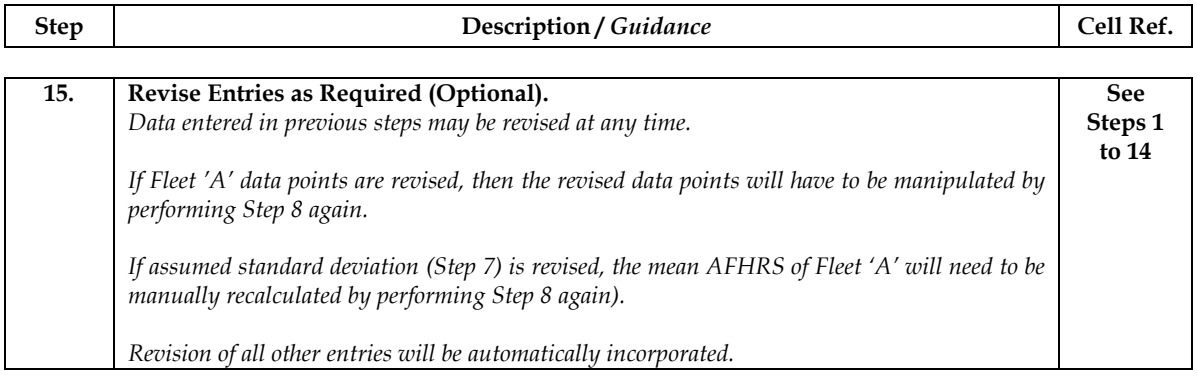

### **7.5 Output Data Presented**

All relevant output data is presented in the input/output data window and chart window (refer to Figure 11).

In addition to the input data, the input/output data window contains the output data presented in Table 3.

| <b>Description of Output Data</b>                                                                                                    | <b>Cell Location</b> |
|----------------------------------------------------------------------------------------------------|----------------------|
| Number of Cracked Aircraft in Fleet 'A'.                                                                                                    | D <sub>16</sub>      |
| Number of Aircraft in Fleet 'A'.                                                                                                    | D <sub>17</sub>      |
| Percentage of aircraft cracked in Fleet 'A'.                                                                                                    | D <sub>18</sub>      |
| Average AFHRS of Cracked Aircraft in Fleet 'A'                                                                                                    | D20                  |
| AFHRS corresponding to a cumulative probability of cracking in Fleet 'A' of 0.5 (50%).                                                                                              | D <sub>21</sub>      |
| AFHRS corresponding to a cumulative probability of cracking in Fleet 'B' of 0.5 (50%).                                                                                              | D <sub>30</sub>      |
| AFHRS corresponding to a cumulative probability of failure in Fleet 'B' of 0.5 (50%).                                                                                               | D32                  |
| AFHRS corresponding to the user defined cumulative probability of cracking / failure.                                                                                               | D37                  |
| Cumulative probability of cracking / failure corresponding to the user defined AFHRS.                                                                                               | D41                  |
| Fatigue Index (FI) for the inspection threshold, assuming inspections are to begin at the<br>AFHRS corresponding to the user defined cumulative probability of cracking (cell D36). | D45                  |

*Table 3: Output Data Presented in Input/Output Data Window* 

The chart window presents the information presented in Table 4.

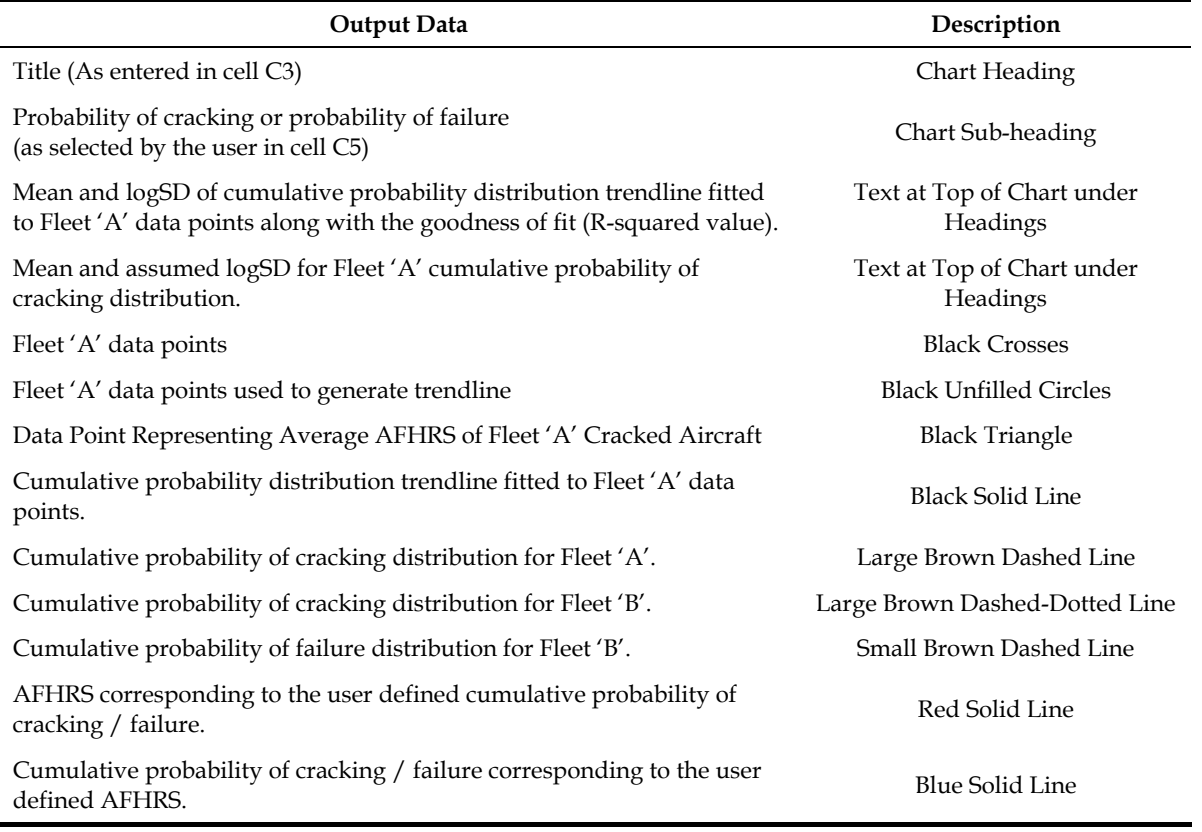

*Table 4: Output Data Presented in Chart Window* 

The calculations and macro operations that form the basis of this template are described in Appendix A.

## **8. Template Troubleshooting**

#### **8.1 Introduction**

This Chapter provides basic troubleshooting information on common issues arising from use of the Excel cumulative probability chart templates.

#### **8.2 Macros Will Not Run**

These templates use macros to perform calculations and manipulate data. High security settings in Excel prevent macros from running. It may therefore be necessary to adjust the security settings in Excel to enable macros to be run.

Both macros used in the Excel templates rely upon the Excel Solver add-in being available to Excel. To confirm that the Solver add-in is available, click on Add-Ins… under the Tools menu and check the Solver Add-In checkbox if it is not already checked.

As the Solver function is being run from the macro, there also needs to be a reference to the Solver Add-In within Visual Basic (VBA). If the Solver Add-In is not referenced, the following error will appear when the macros are run: "Sub or Function not defined". If this error appears, perform the following steps to reference the Solver Add-In within VBA:

- x Click on Solver in the Tools menu to display the Solver Parameters dialog box within Excel.
- Open the VBA editor (Alt+F11).
- Click on References in the Tools menu to display the available references.
- Check the SOLVER checkbox.

### **8.3 Mean AFHRS for Fleet 'A' are Not Calculated**

If the mean AFHRS for Fleet 'A' are not being calculated even though the macros appear to be running, it is possible the solver could not converge on a solution (A #NUM! error may appear in cell D21).

In most cases, this problem can be fixed by adjusting the initial estimate for the mean AFHRS (contained in cell J2) and rerunning the macro. When adjusting the initial estimate of mean AFHRS, shifting it closer to the estimated mean AFHRS is more likely to ensure convergence on a solution.

If the above solution does not work, it may be due to the assumed value for the standard deviation. Assume a slightly different value and rerun the macro.

For advanced uses, it is possible to run the solver directly from within Excel without the macro and adjusting the options within the solver. In both templates, the mean AFHRS for Fleet 'A' was found by using the solver to change cell K2 to set the value of cell K10 to zero.

#### **8.4 Data Points Do Not Fall on a Relatively Straight Line**

Possible reasons for the Fleet 'A' data points not falling on a relatively straight line when plotted on the cumulative probability chart include the following:

- The fleet data does not follow a lognormal distribution.
- The fleet data hasn't been normalised to a nominal baseline crack length.
- The cracked aircraft in the fleet have not been subjected to similar usage.
- Cracking at that location is not strongly dependent upon AFHRS. Other possible metrics for cracking which may have a stronger relationship are landings and pressurisations.

#### **8.5 The Average Data Point Does Not Fall on the Trendline**

The average data point will not necessarily fall on the trendline as the trendline is influenced by the scatter of the constituent data points. However, if the trendline accurately represents the distribution, the difference should be relatively small.

### **8.6 Chart and Text in Chart Window is Not Pretty Enough**

Depending upon the input, the chart and text in the chart window may not be presented as expected due to text wrapping, overlaps or the positioning of the cumulative probability distributions.

The format of the chart and all text boxes in the chart window can be easily modified by the user to suit their own needs.

#### **8.7 Excel NORMDIST Error**

If all aircraft are cracked, the highest rank will be 1.0. This should be manually adjusted to 0.9999 to remove this error, as Excel cannot handle the probability of 1.0 within the probability analysis.

### **8.8 In Detailed Data Spreadsheet, the aircraft listed in Cell D17 is different to those entered**

The count feature counts the number of entires in Column Q titled Aircraft ID. Even though the aircraft ID number, or BuNo number is not important (although it assists in determining possible outliers), an entry, even if it is a dummy number, must be entered to enable the count function to work correctly.

## **9. Conclusion**

Probabilistic analysis of fleet inspection or test data can be used to ensure that aircraft structural integrity is maintained to an acceptable level. By employing these methods, the risk of cracking (or failure) at specific times in an aircraft's life can be determined. This analysis can then be used to determine the management strategy for a fleet of aircraft.

A Microsoft Excel template has been developed which allows the determination of lognormal probability distributions of cracking (or failure) from test article or fleet aircraft data. The template has been designed to enable easy application of the probabilistic analysis to any fleet of aircraft. A comprehensive user guide to the template has also been provided which includes assumptions, layout, data entry, output data and the underlying calculations. This template may be used to quickly and simply assess the life of aircraft structures using a probabilistic approach.

This template was used in the development of the RAAF P-3C Structural Management Plan. The template enabled the analysis of the significant amount of P-3C inspection data available, and the risk of cracking at each critical location on RAAF aircraft to be determined.

## **10. References**

- 1. Anon, "Defence Standard 00-970, Design and Airworthiness Requirements for Service Aircraft", Issue 5, 31 January 2007.
- 2. E.K. Walker, "Forecasting the Risk of Fleetwide Fatigue Cracking in Aircraft Structure A Workshop Prepared for the RAAF and AMRL", May 1996.
- 3. DSTO-TR-1947, "Australian P-3 Structural Management Plan", David Mongru, Kai Maxfield, Brendan Murtagh, Emilio Matricciani, Len Meadows and Philip Jackson, December 2006.
- 4. DSTO-TR-2186, "P-3 Lower Wing Surface Panel Spanwise Splices Revised Approach to Set Inspection Thresholds, Emilio Matricciani, Kai Maxfield and Len Meadows, October 2008.
- 5. P. Jackson, "DSTO Review of P-3 Safe Life Extension Proposal", DSTO B2/243 Pt 1 Item 9 Annex A: "Calculation of Probability of Cracking of Inboard Nacelle Dome Nut Holes", 17 February 2003.

# **Appendix A: Worksheet Calculations and Macro Operations**

## **A.1. Cumulative Probability Worksheet for Summary Data**

This section presents a step by step guide to the significant calculations and macro operations within the worksheet. It is assumed that all required data has been input. Simple calculations and operations related to presentation of the data on the worksheet should be self evident to the user and are not detailed here. Information regarding Excel functions used in these calculations and operations should be obtained from Excel help or other authoritative sources.

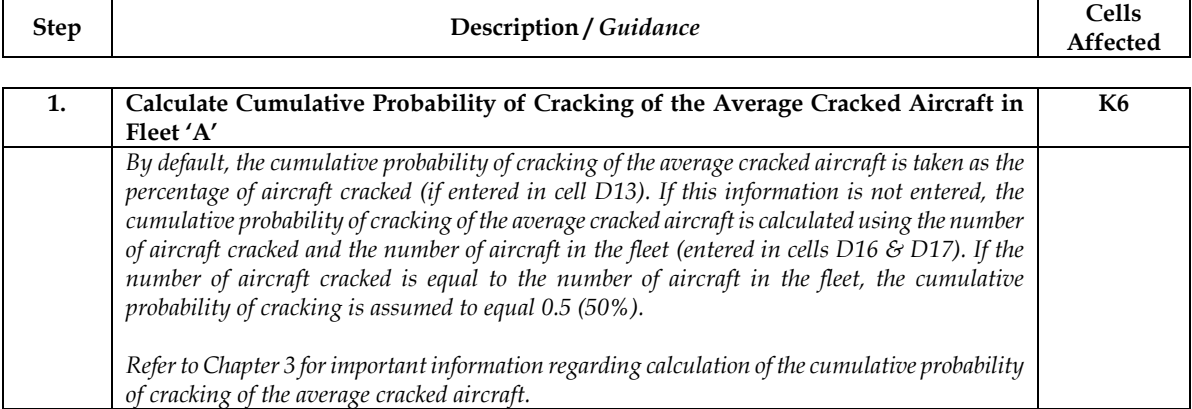

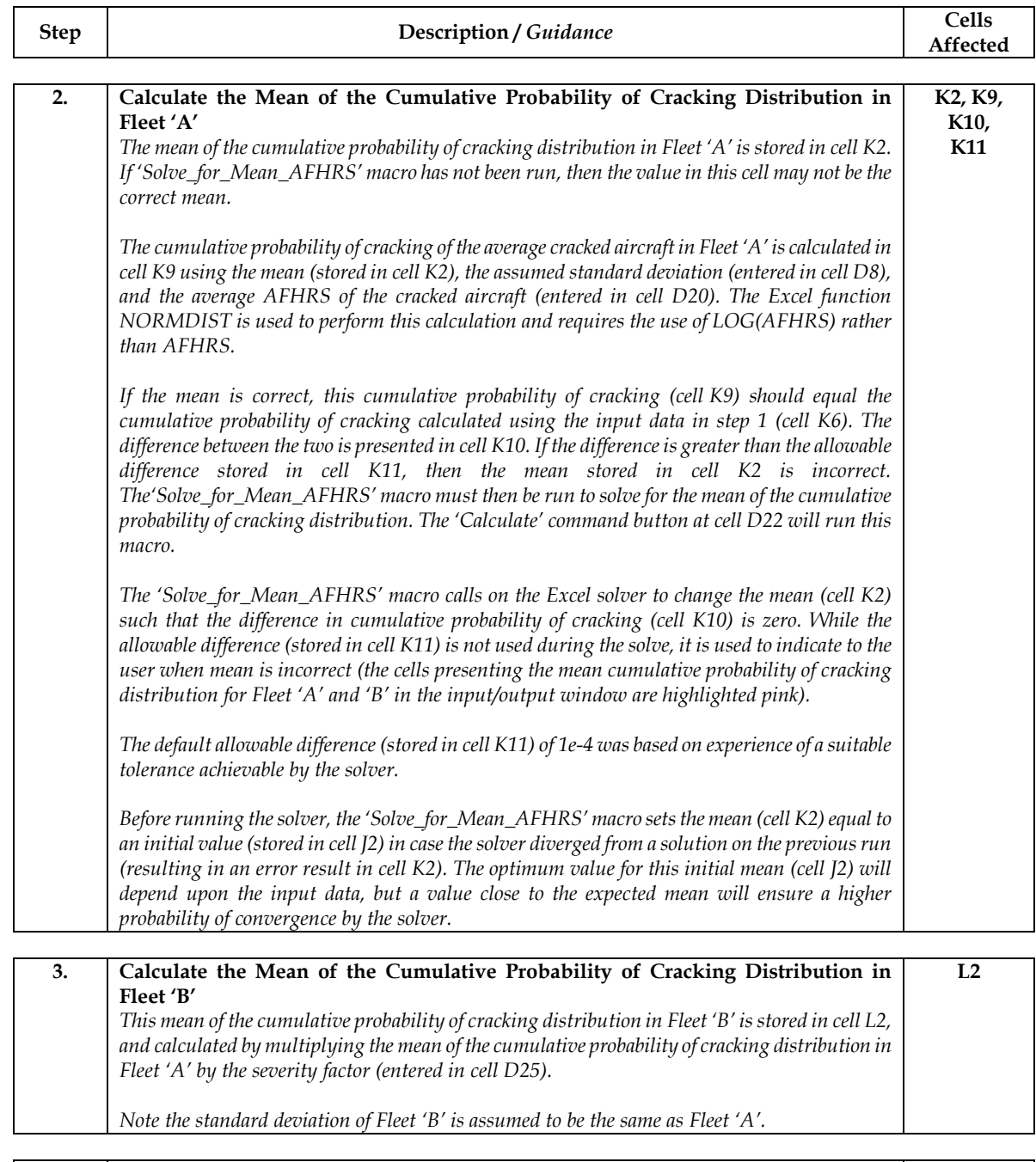

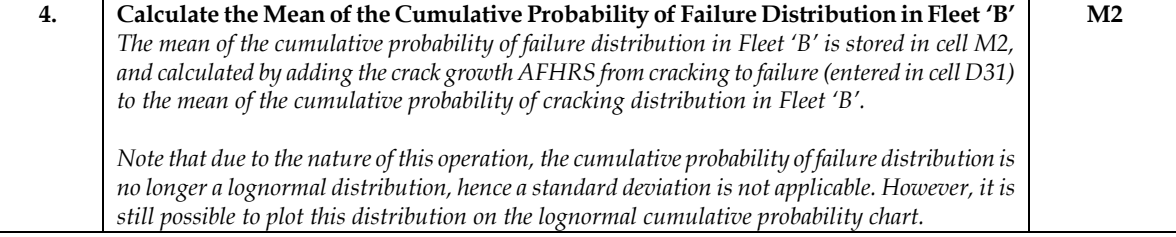

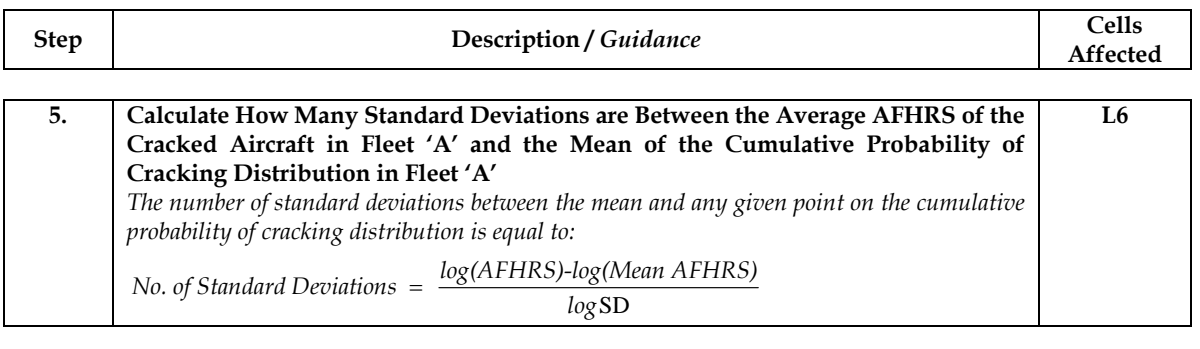

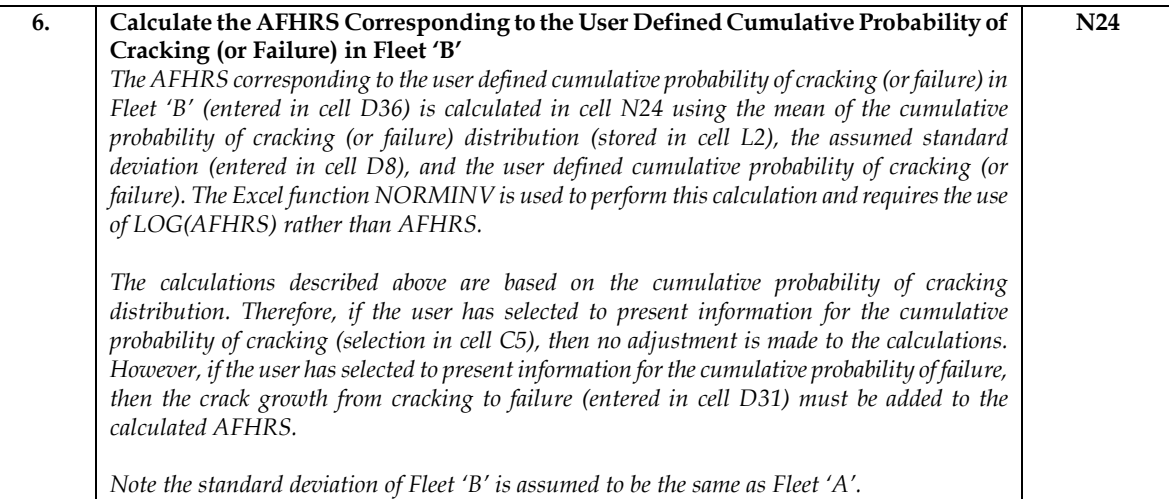

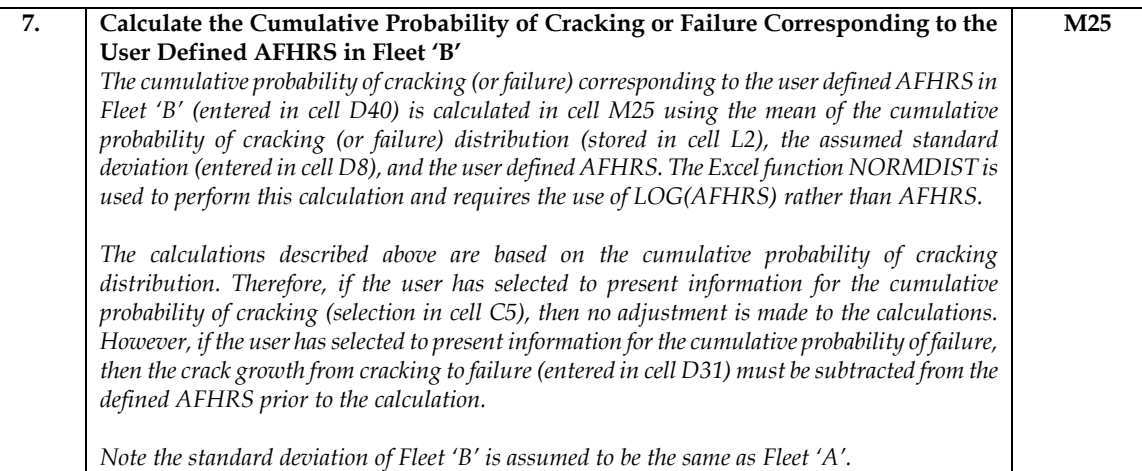

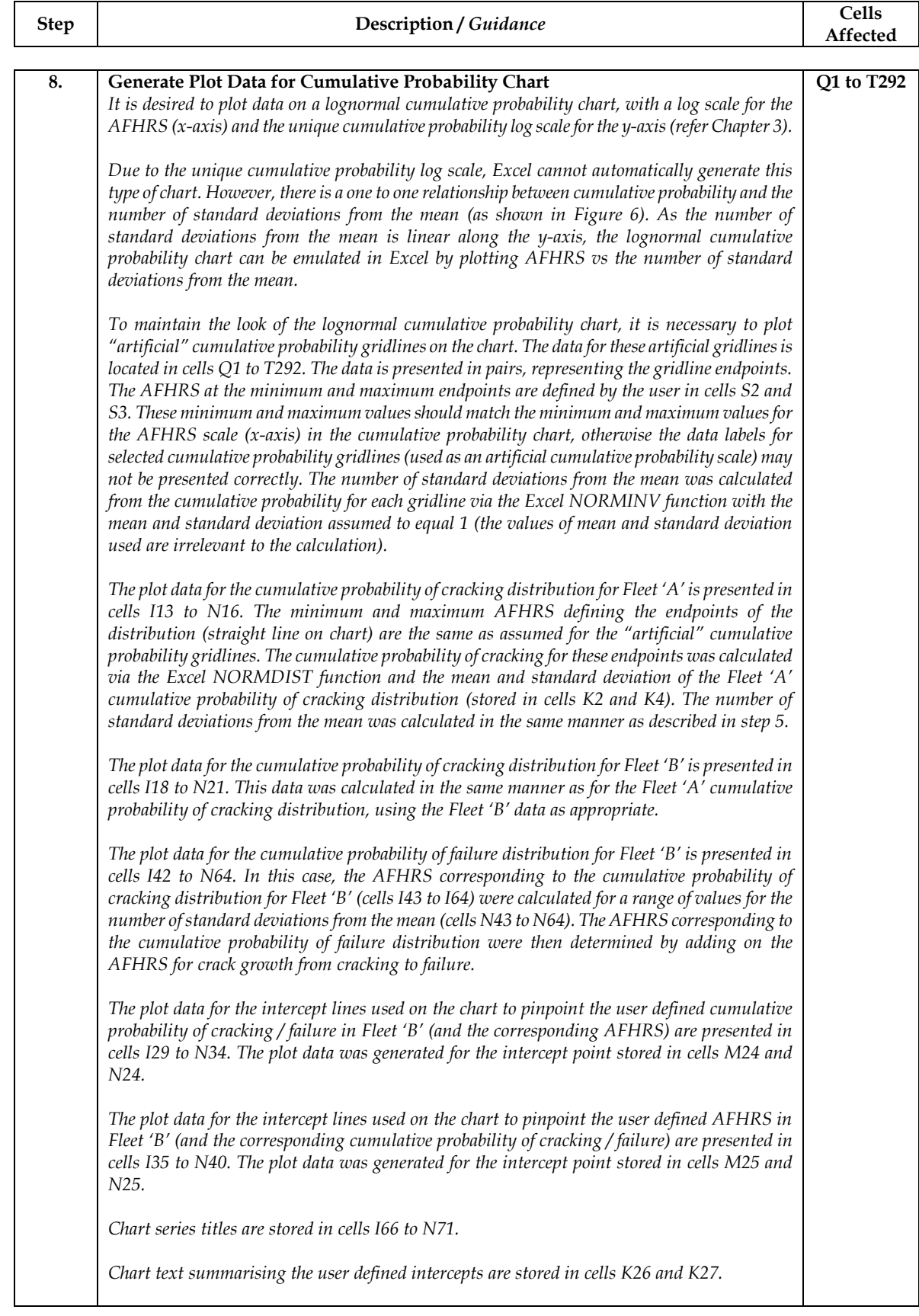

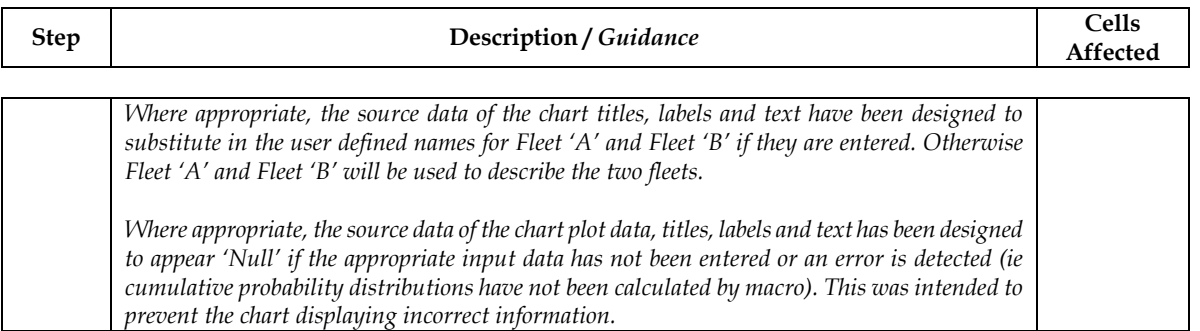

## **A.2. Cumulative Probability Worksheet for Detailed Data**

This section presents a step by step guide to the significant calculations and macro operations within the worksheet. It is assumed that all required data has been input. Simple calculations and operations related to presentation of the data on the worksheet should be self evident to the user and are not detailed here. Information regarding Excel functions used in these calculations and operations should be obtained from Excel help or other authoritative sources.

This worksheet is almost identical to the 'Prob Chart for Summary Data' worksheet except that there have been 11 columns inserted to store the data pertaining to the Fleet 'A' data (columns Q to AA). There have also been some minor changes in the input / output and chart window to reflect the use of fleet detailed cracking data rather than fleet summary cracking data.

Therefore, this section only presents worksheet calculations and macro operations that differ from that presented for the 'Prob Chart for Summary Data' worksheet in Appendix A.1.

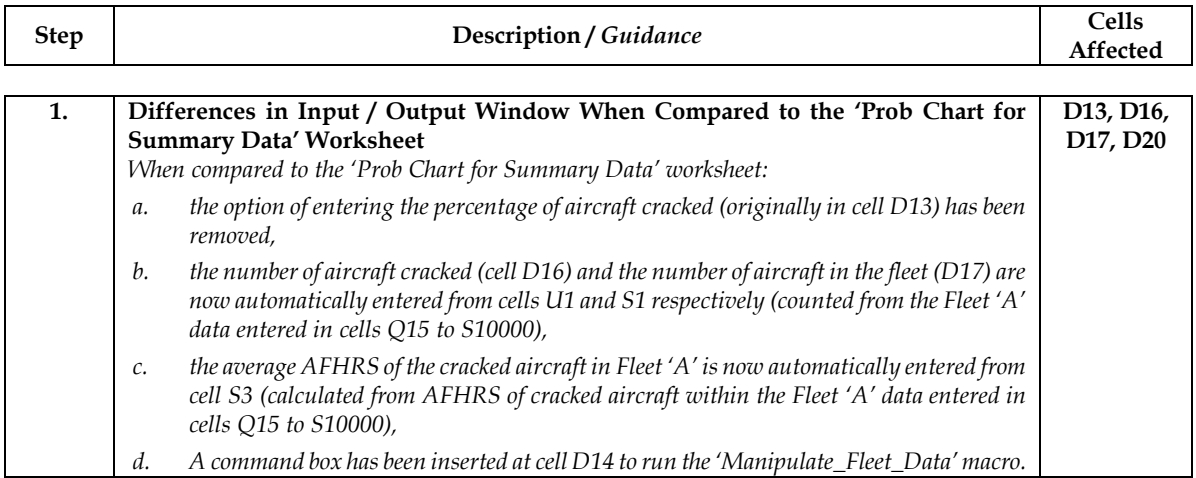

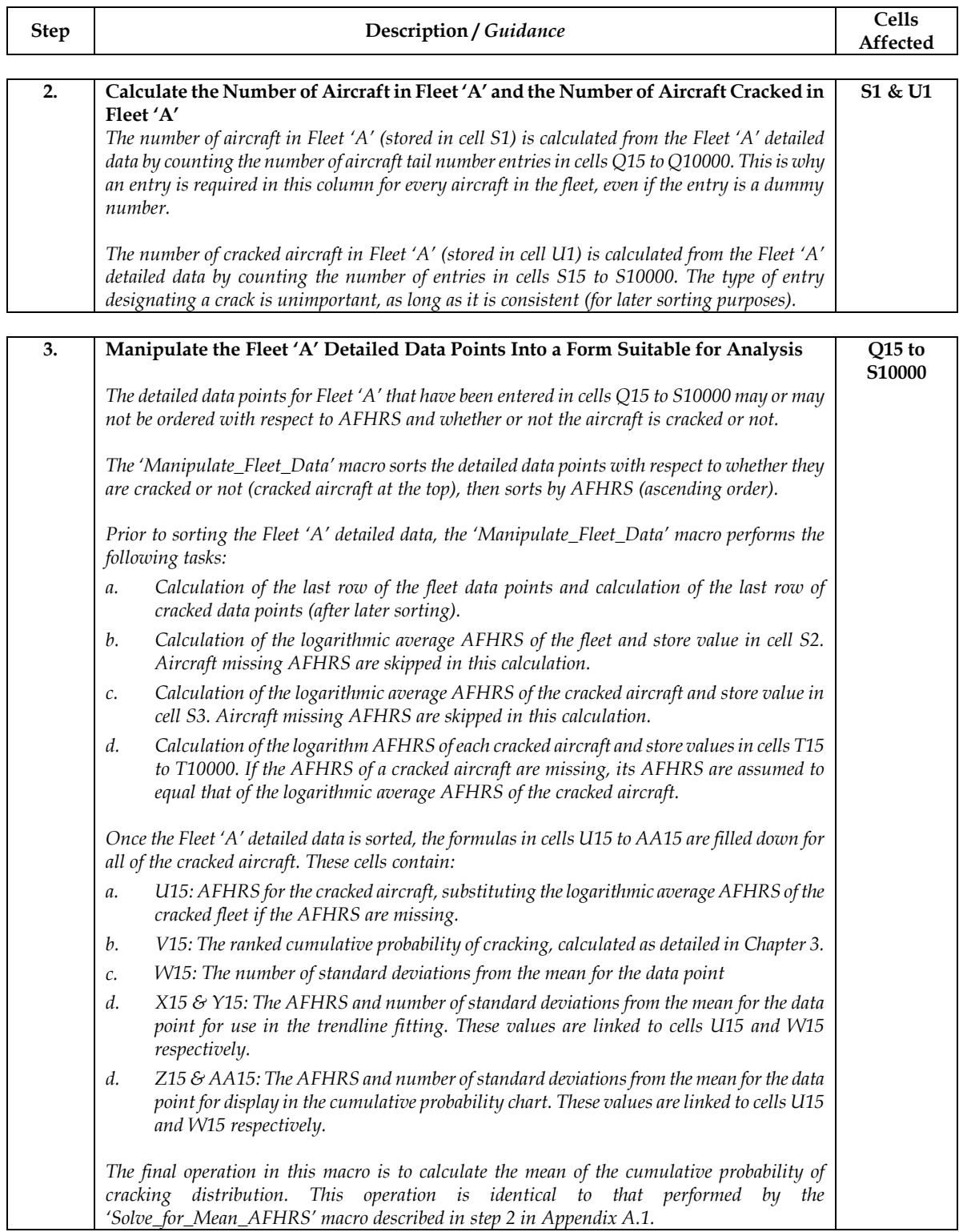

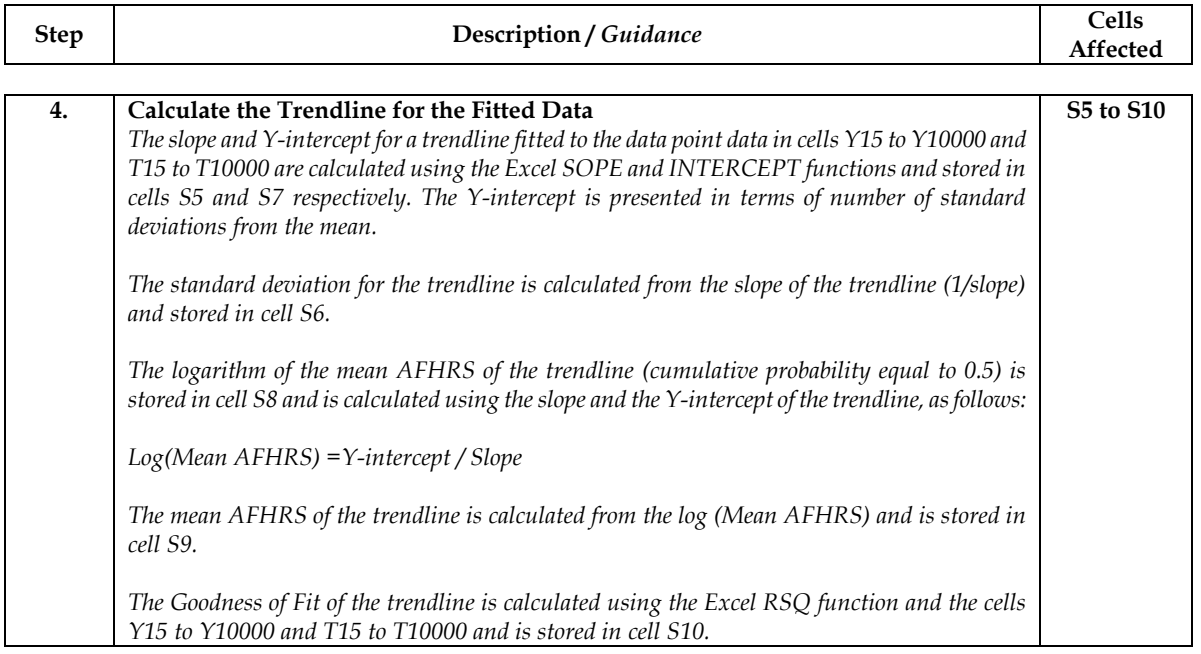

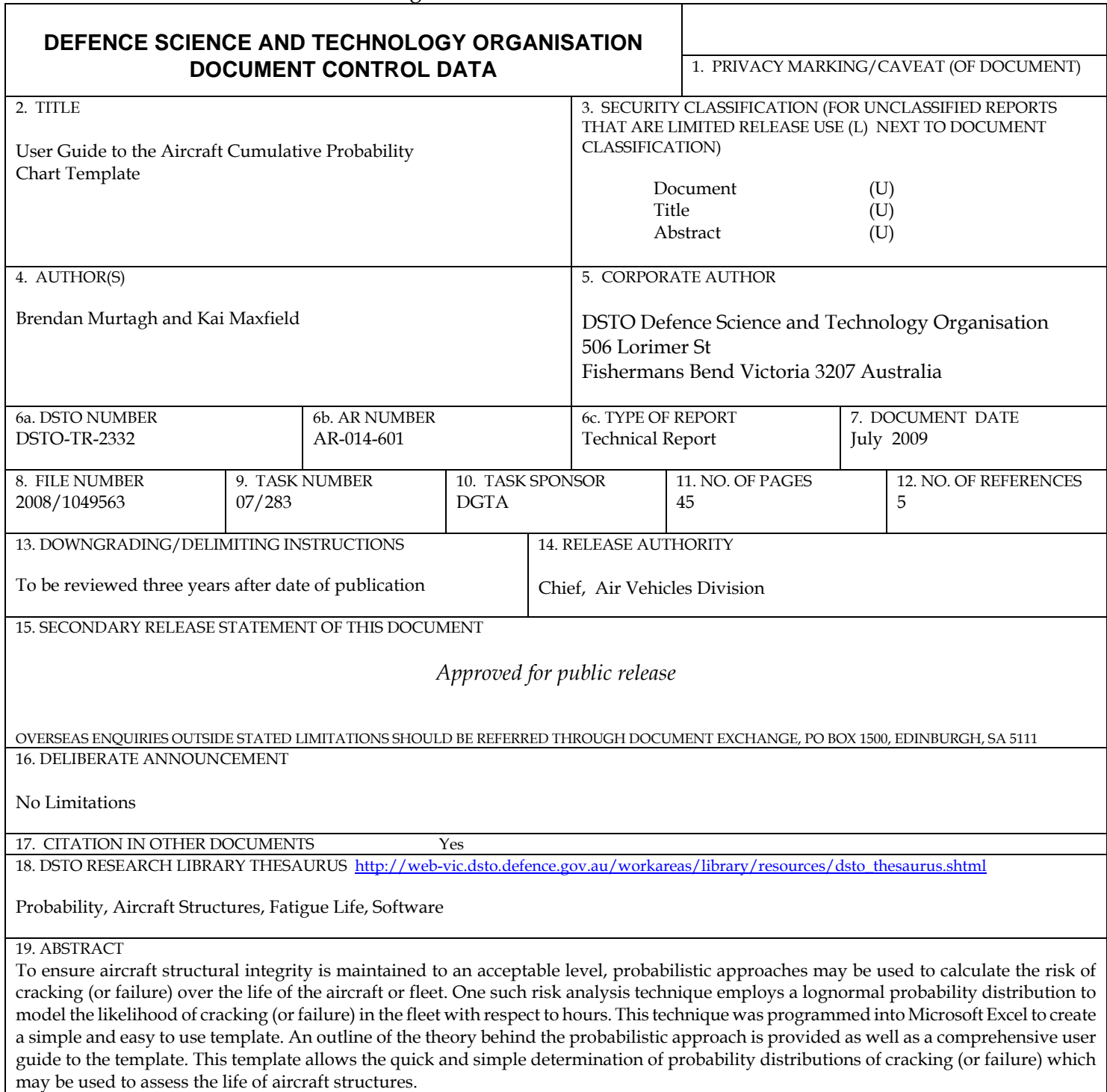

Page classification: UNCLASSIFIED